## חוברת הדרכה ותרגילים מלווה ליחידה תמ"ע

פותח על ידי: אביטל גרינוולד ענת שלוס משה שטיינר מיכל מלכה

לצורך נוחיות, הדוגמאות וההסברים עבור #C ו-Java מופיעים ביחד. במקומות בהם יש הבדלים, הם יצוינו במפורש. הבדלים שלא יצוינו במפורש הם: שמות פעולות המתחילות באות גדולה או קטנה בהתאם למקובל בשפה, והטיפוס בוליאן בו נשתמש לחלופין ב-bool או boolean.

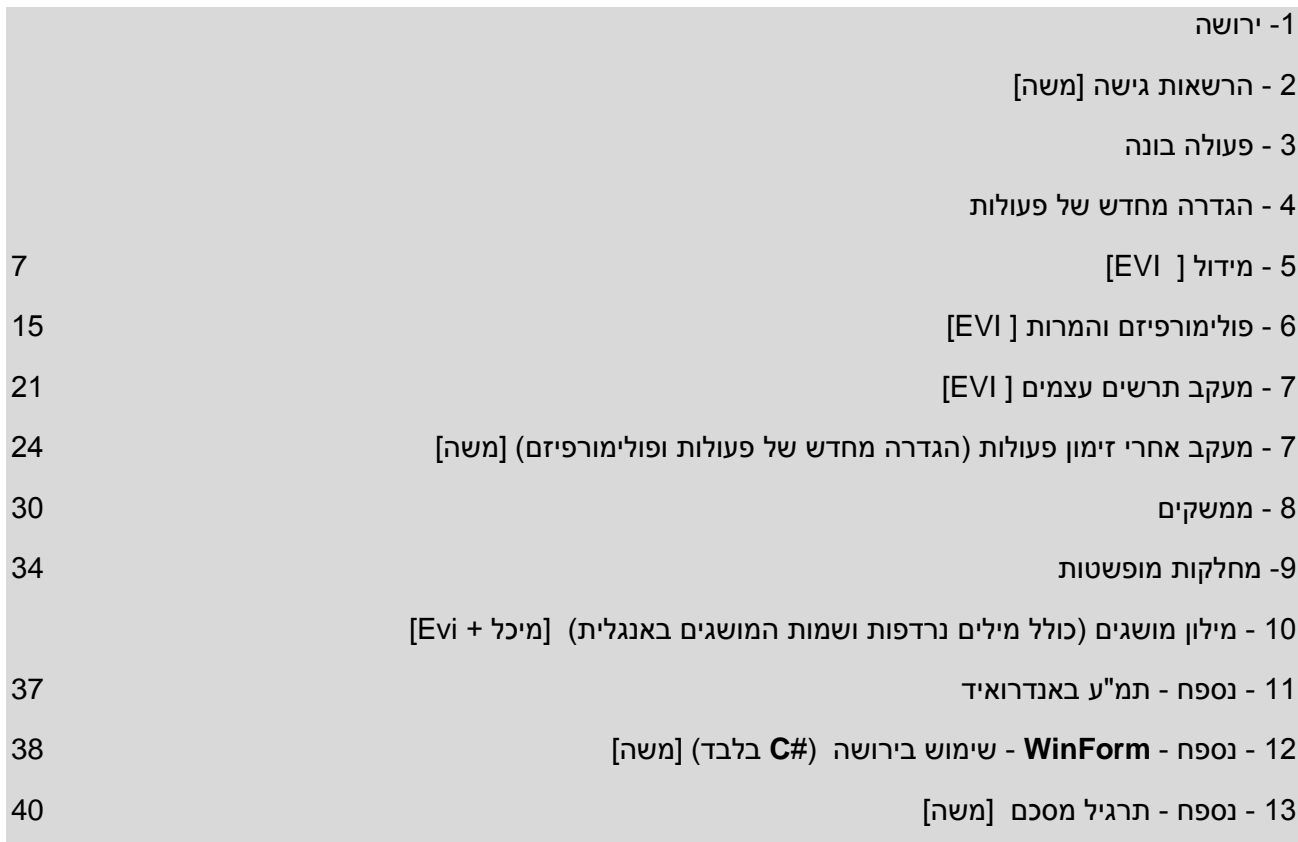

#### .1 ירושה

ירושה מגדירה יחס היררכי בין מחלקות.

תהליך הירושה בשפות מונחות עצמים מאפשר ליצור מחלקות חדשות על בסיס מחלקות קיימות. המחלקה החדשה יורשת את כל התכונות והפעולות של המחלקה המורישה, וניתן להוסיף לה תכונות ופעולות המייחדות אותה. ירושה היא אם כן סוג של הרחבה. מחלקה היורשת ממחלקה אחרת נקראת תת מחלקה.(subclass(

המחלקה המורישה נקראת מחלקת-על.(super class)

הורשה מתקיימת בין מחלקות ולא בין אובייקטים. אנחנו מגדירים יחס ירושה כאשר מצהירים על המחלקה. עצמים של תת-המחלקה הם גם עצמים מטיפוס מחלקות-העל שלה.

בשפות Java ו- Java ניתן לרשת <u>רק ממחלקה אחת</u>.

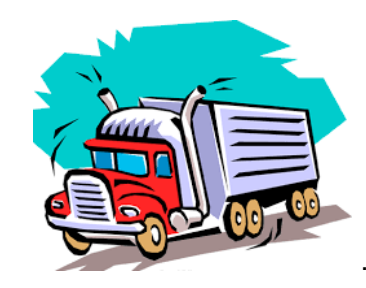

שאלה מתגלגלת...

]ענת[

חברת Ishimoto מייצרת רכבים פרטיים, משאיות ואוטובוסים.

לפניכם כותרת המחלקה **Vehicle**

```
 public class Vehicle
```

```
 protected static string MANUF = "Ishimoto";// יצרן
```
}

{

הוסיפו למחלקת הבסיס **Vehicle** עם התכונות הבאות: דגם, שנת ייצור ונפח מנוע. הגדירו תת מחלקה **Truck**ולה התכונות הבאות: דגם, שנת ייצור, נפח מנוע, משקל מטען מקסימלי. הגדירו תת מחלקה **Bus**ולה התכונות הבאות: דגם, שנת ייצור, נפח מנוע, מספר נוסעים מקסימלי.

### 1. הרשאות גישה <mark>[משה]</mark>

קיימות 3 רמות של הרשאות גישה למשתנים ומתודות:

- פרטי, private, הרשאת גישה אך ורק מתוך המחלקה בה המשתנה מוגדר. זוהי גם ברירת המחדל.
	- ציבורי, public, יש גישה כללית מכל מקום ברחבי הקוד, כולל לשינויים.
- יורש/חסוי, protected, מחלקות היורשות מהמחלקה בה מוגדר משתנה מסוג proteced, ניגשות אליו כאילו הוגדר בתוך המחלקה. עבור כל יתר המחלקות, המשתנה בחזקת פרטי.

בנוסף, כאשר אובייקט ניגש למשתנה פרטי באובייקט אחר מאותו הסוג (אותה המחלקה), אין חסימת פרטיות. הערה: בג'אוה הרחבת המחלקה נעשית על ידי החלפת נקודותיים ):( ב-extends. לדוגמה: A extends B class

#### **private**:

**public:**

**protected:**

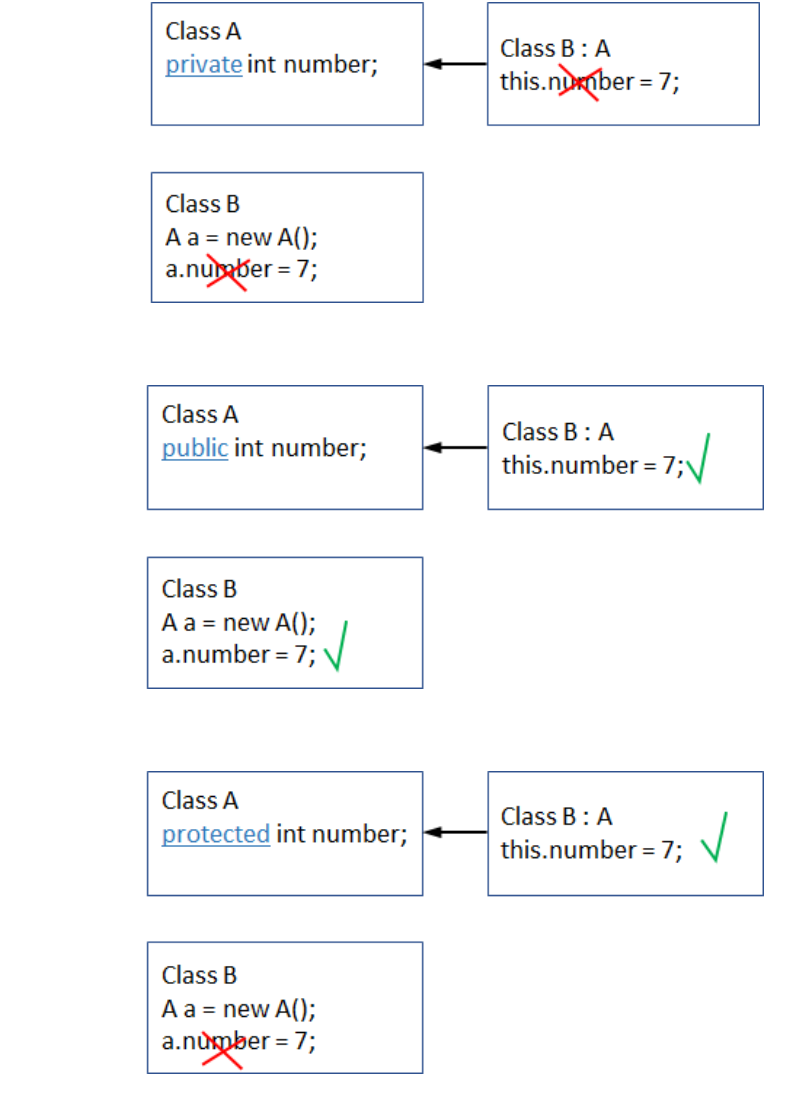

#### **private in the same class:**

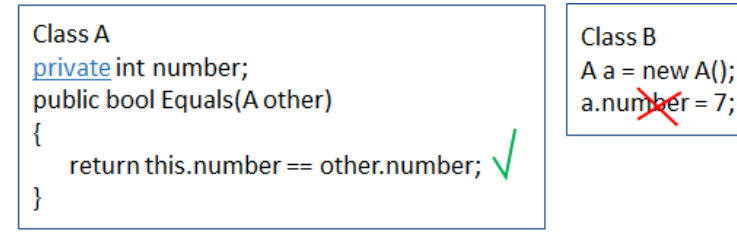

## .3 פעולה בונה

פעולה בונה אינה עוברת בירושה.

כדי לאתחל עצם מטיפוס תת-מחלקה צריך לאתחל את כל התכונות שלו. הן של מחלקת-העל והן את התכונות הנוספות של תת המחלקה.

לשם כך נרצה לעשות שימוש בפעולה הבונה של מחלקת העל, באמצעות המילה השמורה . **base**

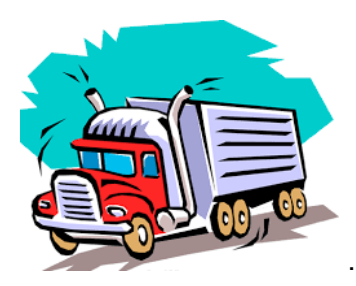

שאלה מתגלגלת...

### $[$ ענת $]$

הוסיפו פעולות בונות בשלושת המחלקות: Truck, Vehicle ו- Bus<br>י י

נקודה למחשבה איזו הרשאת גישה נתתם לתכונות במחלקה Vehicle?

האם ניתן להגדירם כ private?

#### שאלת אתגר/העשרה

```
[ענת]
```
לפניך המחלקה WhoAmI

```
 public class WhoAmI
 {
   private static WhoAmI me = null;
   private WhoAmI() { }
   public static WhoAmI GetMe()
   {
    if (me == null)
       me = new WhoAmI():
     return me;
   }
 }
```
 **(1)**לפניך מספר הוראות שנכתבו הפעולה הראשית במחלקה Program. עבור כל הוראה ציין האם היא חוקית או לא. במידה וכן שרטט את תרשים העצמים המתקבל. במידה ולא נמק.

 $(i)$  WhoAmI i1 = new WhoAmI();

**(ii)** WhoAmI i2 = WhoAmI.GetMe();

**(iii)** WhoAmI i3 = WhoAmI.me;

 **(2)**כמה אובייקטים מסוג WhoAmI ניתן לבנות? נמק את תשובתך.

 **Singleton**- תבנית אשר נועדה למקרים בהם מעוניינים להגביל את יצירת המופעים של <u>מחלקה</u>. נעשה בה שימוש במקרים בהם נהיה מעוניינים להגביל את יצירת המופעים של [מחלקה](https://he.wikipedia.org/wiki/%D7%9E%D7%97%D7%9C%D7%A7%D7%94_(%D7%AA%D7%9B%D7%A0%D7%95%D7%AA)) מסוימת למופע יחיד. מימוש התבנית חייב לעמוד בשני עקרונות: מופע יחיד של המחלקה, וגישה גלובלית האפשרות לגשת למופע מבלי ליצור מופע נוסף של המחלקה

**ניתן להשתמש בחומרים לצורך הוראה אבל אסור לעשות בהם כל שימוש מסחרי ללא קבלת אישור מצוות הפיתוח**

.4 הגדרה מחדש של פעולות – דריסת פעולות]משה[

לעיתים ההתנהגות שמתאימה למחלקת-העל אינה מתאימה לתת-המחלקה שלה. כדי לשנות פעולות שעברו בירושה, ניתן להגדירן מחדש בתת-המחלקה.

כאשר אנו מגדירים בתת-מחלקה פעולה שחתימתה זהה לזו של פעולה המוגדרת במחלקת-העל שלה אנו מבצעים הגדרה מחדש **Overriding**

לאחר שהגדרנו פעולה מחדש, הפעולה היא מחליפה את הפעולה המקורית.

הגדרה מחדש של פעולה בתת-מחלקה גורמת "להסתרת" הגדרתה המקורית. כל זימון של הפעולה בתת- המחלקה יביא להפעלת מימוש הפעולה לפי ההגדרה החדשה בתת-המחלקה, ולא לפי הגדרתה במחלקת- העל.

לעתים נרצה לגשת אל פעולה "מוסתרת", לשם כך נעשה שימוש במילה השמורה **base**, ובג'אווה **super**

באמצעות **super/base** ניתן לפנות אך ורק לאיבר במחלקת העל הישירה של מחלקה, כלומר: רק רמה אחת למעלה. מכיוון שמחלקת העל כבר דרסה את הפעולה שלפניה, או השתמשה בפעולה בצורתה המורשת, לא נוכל לגשת אל אבות קדמונים, כלומר: השימוש ב- base.base או super.super אינו אפשרי.

#### **שאלה מתגלגלת...**

במחלקות Truck ,Bus שהוזכרו למעלה נרצה להוסיף פעולה מתארת, הפעולה )(ToString המחזירה מחרוזת המתארת את האובייקט. על המחרוזת להכיל את גם את שם היצרן, הנמצא במחלקת Vehicle.

- .1 כיתבו את ToString במחלקות היורשות המציגה את כל תכונות האובייקט בפורמט הבא: Vehicle: <Manuf>, model: <model>, year: <year>, engine: <volume>, weight: <weight> את שם היצרן יש לשלוף ממחלקת העל.
	- ... חיזרו על סעיף 1, ועכשיו השתמשו ב-ToString של מחלקת העל לשליפת שם היצרן.

# .5 מידול [ EVI[

שאלה פתוחה בה התלמידים יחליטו בעצמם על המידול הנכון, יבנו תרשים UML ויכתבו את כותרות המחלקות שאלה :1 מתאימה לשאלה במבחן מתכונת. ניתן להרחיב למשימה מורכבת יותר במעבדה. כתבה EVI מרעיון של שאלה של מרה, כמו בגרות 2012/19

> בבית מלון "מנוחה לכל כיס" ישנם 50 חדרים משלושה סוגים: חדר רגיל, חדר אכסניה וחדר משודרג. במלון 5 קומות כאשר קומה 5 היא קומת VIP והיא ניתנת רק לחדר רגיל או לחדר משודרג. מחיר חדר בקומה 5 הוא בתוספת של 10% על מחיר הבסיס.

#### המאפיינים של כל חדר:

חדר-רגיל: מספר חדר, מספר קומה, מחיר בסיס, כמות מיטות, האם-פנוי?, האם-נקי? יחיד או זוג? חדר-אכסניה: מספר חדר, מחיר בסיס, כמות מיטות, האם-פנוי?, האם-נקי? מספר מתארחים חדר-משודרג: מספר חדר, מספר קומה, מחיר בסיס, כמות מיטות, האם-פנוי?, האם-נקי? יחיד או זוג? מספר-תוספות

הפעולות שניתן לבצע על חדר:

הזמנת חדר מתאפשרת במידה וכמות המוזמנים לחדר לא עוברת על כמות המקומות לאכלוס. במידה וניתן לבצע הזמנה לחדר הוא הופך להיות תפוס ולא נקי.

חישוב מחיר מתבצע עבור חדר מאוכלס על פי הסוג שלו וכמות המתארחים בו.

ניקוי חדר מתאפשר עבור חדר רגיל ומשודרג בלבד.

#### מה קיים בכל סוג של חדר?

חדר-רגיל מכיל 2 מיטות ומחירו משתנה בהתאם למספר האנשים בו- זוג או יחיד.

ליחיד מחיר בסיס. עבור זוג יש לשלם תוספת של 50% על מחיר בסיס.

חדר-אכסניה הינו חדר המכיל מיטות קומתיים ומחיר למיטה. כל מיטה מאכלסת שני מתארחים.

חדר זה אין המלון דואג לניקיון. המחיר לתשלום הוא מחיר בסיס x מספר המיטות התפוסות.

כלומר, מספר המיטות שיש בהם מתארחים.

#### חדר-משודרג הוא חדר רגיל עם תוספות.

מחירו מחושב על פי מחיר בסיסי ומספר התוספות. על כל תוספת יש להוסיף 2% למחיר הבסיס.

בית המלון שומר מידע על כל החדרים במלון.

פעולות הניתנות לביצוע:

- הזמנת חדר במידה ופנוי ומספר המתארחים אינו גדול ממספר המיטות בחדר.
	- ניקוי חדר על ידי צוות המלון.
	- יצירת חשבון עבור הזמנת חדר ליום על פי סוגו וכמות המוזמנים.
		- בדיקה אם יש חדר פנוי.
		- בדיקה אם המלון בתפוסה מלאה.

לקוחות יכולים לבצע הזמנה לחדר במידה ופנוי. בהזמנה יש לציין את פרטי החדר.

לפניך תרשים היררכית המחלקות הנחוצות למחשוב הזמנת חדרים במלון.

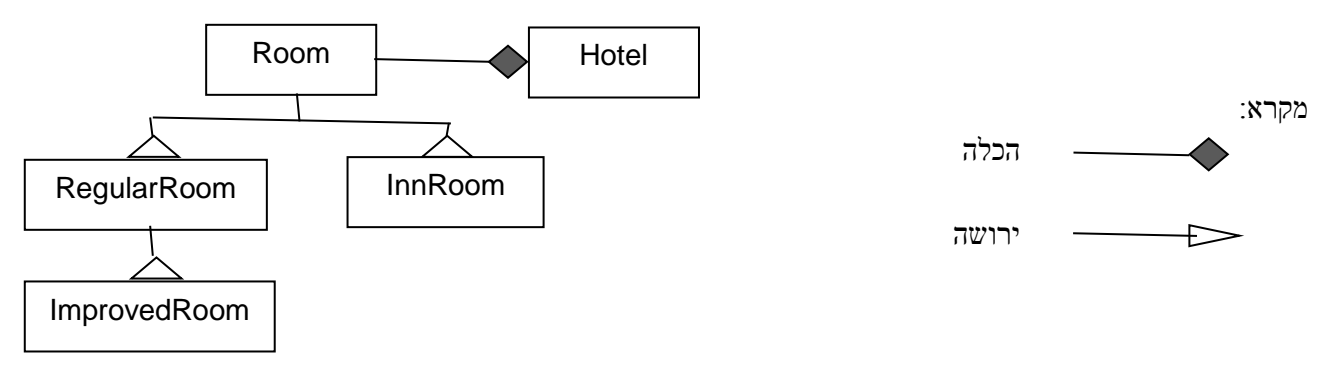

נוסף על המחלקות המתוארות בתרשים, נתונים 3 ממשקים

**ניתן להשתמש בחומרים לצורך הוראה אבל אסור לעשות בהם כל שימוש מסחרי ללא קבלת אישור מצוות הפיתוח**

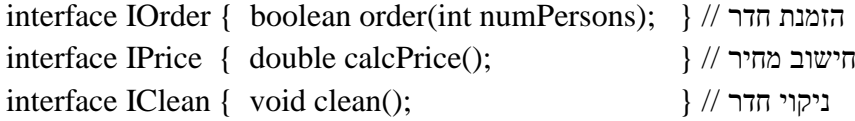

-1 העתק לדף הבחינה את תרשים היררכיית המחלקות והוסף אליו את הממשקים במקומות המתאימים ביותר

על פי העקרונות של תכנות מונחה עצמים. השתמש בסימון לציון מימוש ממשק.

- -2 לכל מחלקה כתוב את:
- הכותרת שלה בשפת ג'אווה.
- התכונות שלה. לכל תכונה רשום את ההגדרה ב java כולל הרשאת גישה ותיעוד התכונה.
- הפעולות שלה. לכל פעולה רשום את הכותרת ב java כולל תנאי קדם ובתר של הפעולה.
	- אין צורך לממש את הפעולות.
	- אין צורך לכתוב פעולות בונות , פעולות קובעות ) set ) פעולות מאחזרות ) get)
	- -3 ממש בג'אווה את הפעולה לחישוב המחיר עבור החדר בכל אחת מהמחלקות בהן היא מופיעה.

#### **פתרון שאלה 1**

ב-

א- היררכית המחלקות והממשקים לפתרון הבעיה

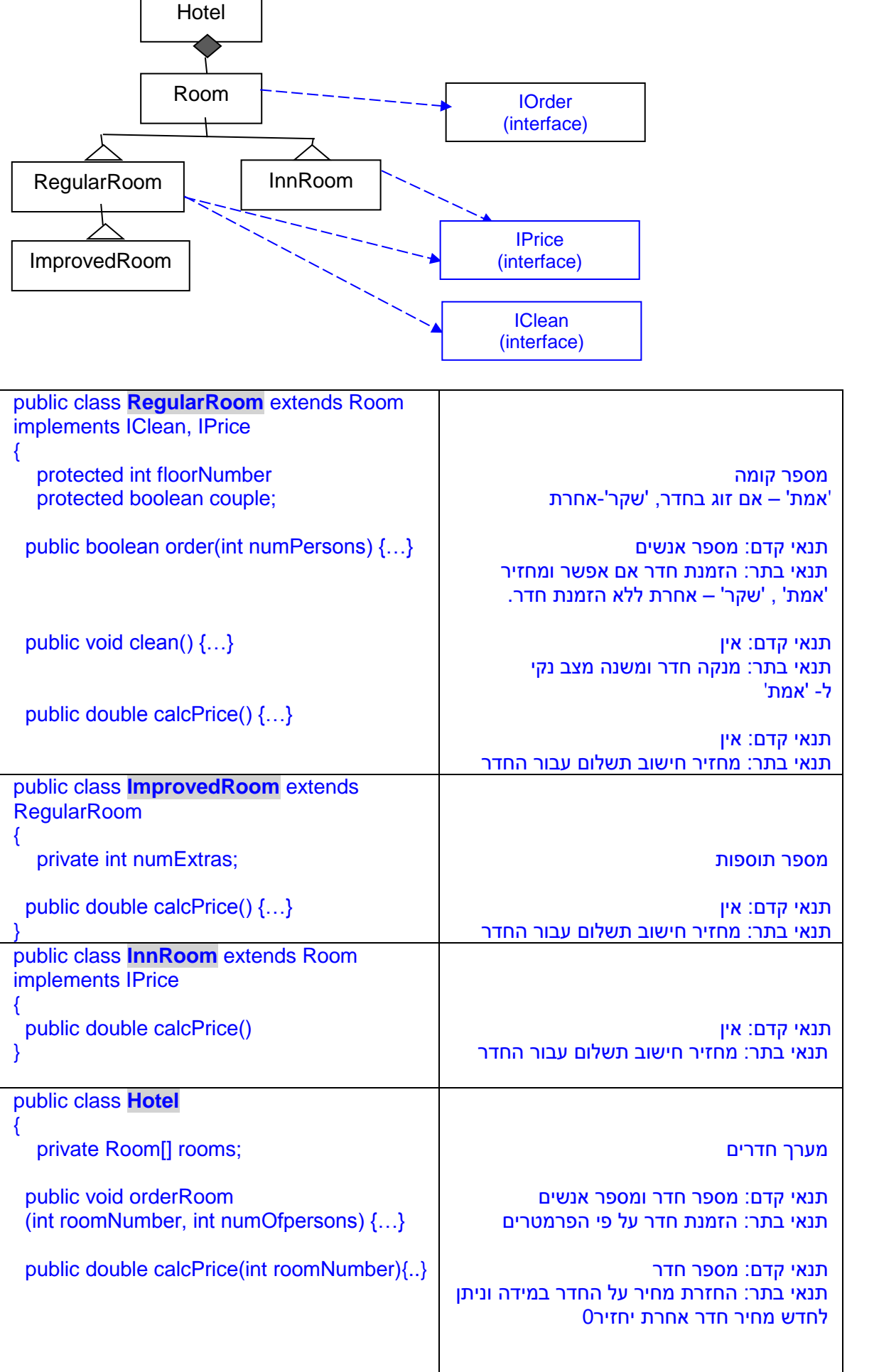

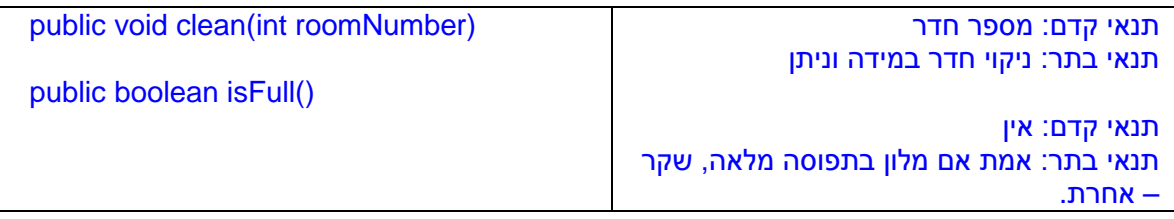

## ג- פעולה לחישוב המחיר עבור החדר בכל אחת מהמחלקות בהן היא מופיעה.

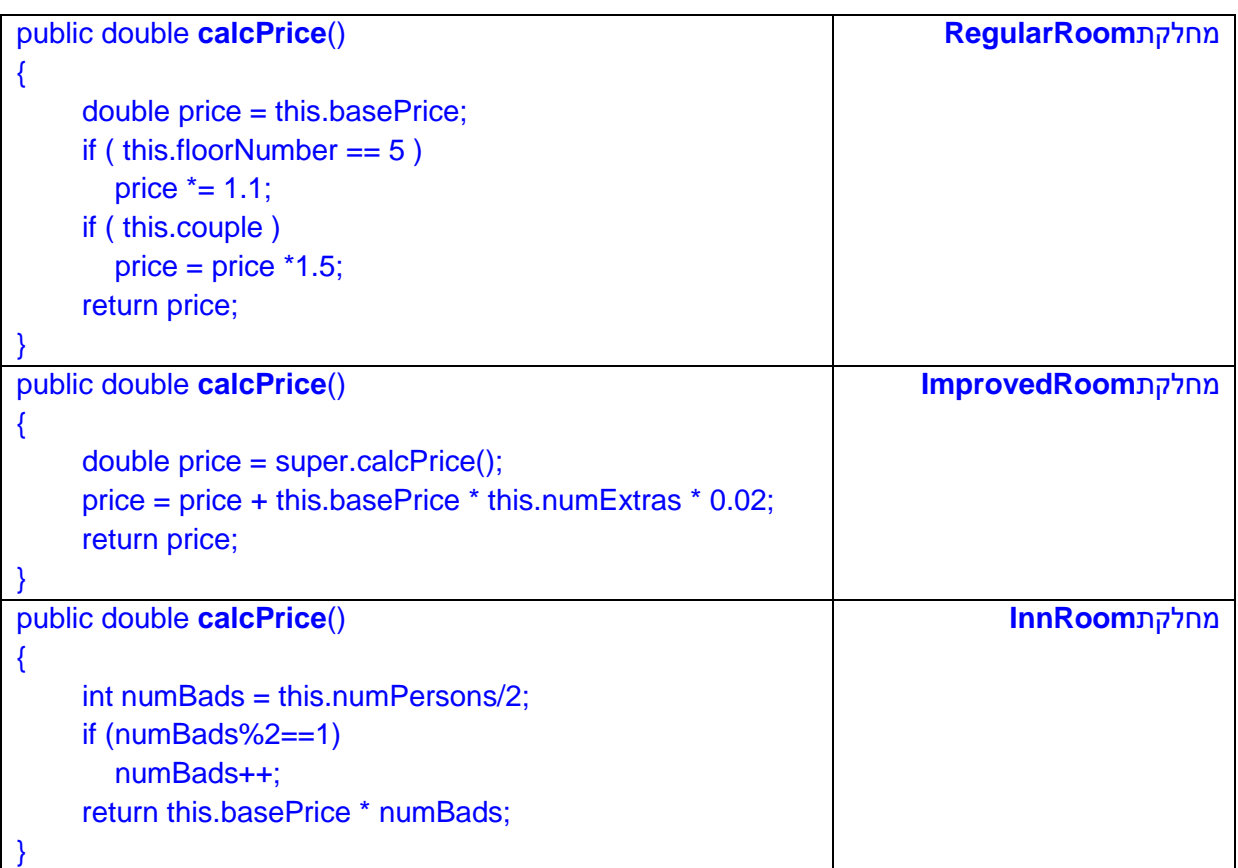

שאלה 2 : ]ירושה , ממשקים, הכמסה, ,פולימורפיזם, כתבה EVI מבוסס על ,2008 19 ו ,2014 20[ מתאימה לשאלה במבחן מתכונת

> ברשת חנויות מחשבים "פיסיטון" יש 20 חנויות. הרשת מוכרת ציוד היקפי למחשבים. מנהל הרשת מעוניין בתכנה שבעזרתה הוא יוכל לנהל טוב יותר את המלאי בחנויות הרשת. במיוחד הוא מתעניין במלאי של מדפסות, סורקים , פקסים ומדפסות משולבות.

> > להלן המאפיינים של פריטים אלו:

- מדפסת: קוד מוצר, דגם, מחיר, כמות במלאי, לייזר או דיו, מהירות הדפסה "
	- סורק: קוד מוצר, דגם, מחיר, כמות במלאי, מהירות סריקה
		- פקס: קוד מוצר, דגם, מחיר, כמות במלאי, מספר טלפון
- מדפסת משולבת: קוד מוצר, דגם, מחיר, כמות במלאי, לייזר או דיו, מהירות הדפסה או סריקה

להלן הפעולות שיכולים לבצע כל אחד מהפריטים:

- מדפסת: מדפיסה מסמכים
	- סורק: סורק מסמכים
	- פקס: שולח ומקבל פקסים
- מדפסת משולבת: מבצעת על כל הפעולות הנ"ל

קוד מוצר נקבע אופן אוטומטי על ידי המערכת. מספר הקוד המינימלי הוא .100 כל אחד מהמוצרים נמצא בכל אחת מחנויות הרשת ומכל מוצר יש דגמים שונים בכמויות שונות.

הדרישות מהתוכנה ברמת החנות הן:

- מי הפריטים בחנות שהכמות שלהם קטנה ממספר מסוים limit
	- מה השווי הכספי של כל המלאי בחנות  $\checkmark$

הדרישות מהתוכנה ברמת הרשת הן:

- מי הפריטים שהכמות שלהם קטנה ממספר מסוים limit בכל הרשת.
	- מה השווי הכספי של כל המלאי מכל חנויות הרשת  $\checkmark$

עליך לתכנן את המחלקות והממשקים עבור כתיבת התוכנה לניהול מלאי החנות בנושא מדפסות, סורקים, פקסים ומדפסות משולבות באופן המתאים ביותר לעקרונות של תכנות מונחה עצמים: הכמסה, ירושה ופולימורפיזם.

- א- סרטט את היררכית המחלקות והממשקים. סמן את הקשרים בין המחלקות ואת הקשרים בין המחלקות והממשקים. אין צורך לכלול בסרטוט את התכונות והפעולות.
	- ב- בעבור כל מחלקה שכללת בסרטוט רשום בג'אווה את כותרת המחלקה, התכונות והפעולות שלה. בעבור כל ממשק שכללת בסרטוט רשום בג'אווה את הכותרת וכותרות לפעולות. יש לכלול אך ורק את הפעולות הנחוצות כדי לענות על הדרישות מהתוכנה כפי שתוארו לעיל. יש לתעד כל תכונה וכל פעולה. אין צורך לממש את הפעולות במחלקות. אין צורך לרשום פעולות בונות, מאחזרות get וקובעות set ו toString .

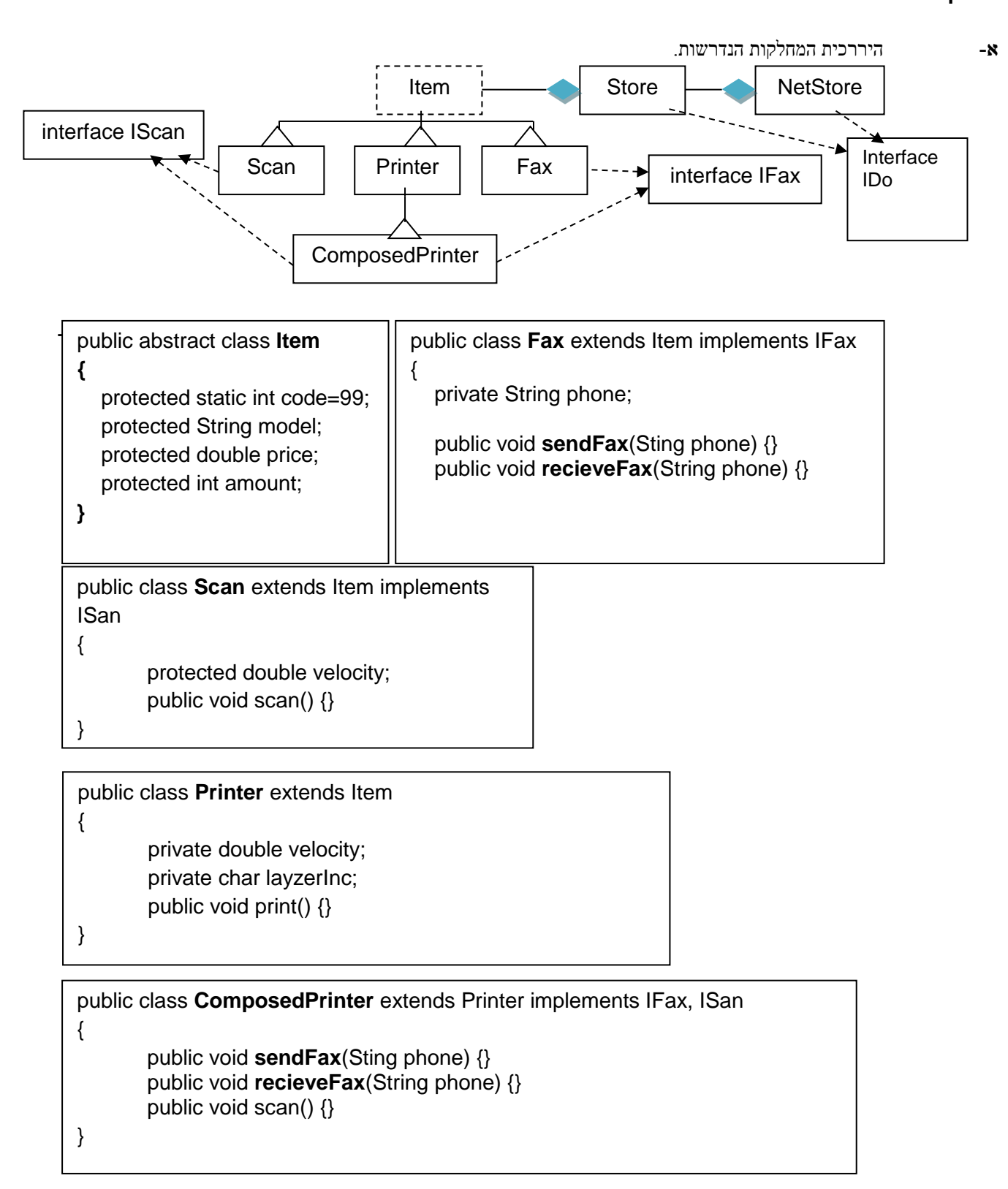

public class **Store** implements IDo

private Vector<Item>items;

{

}

public class **NetStore** implements IDo

private Store[] stores;

{

}

# public interface **IFax** { public void sendFax(String phone); // לטלפון פקס שליחת public void recieveFax(String phone); // קבלת פקס ממספר מטךפון }

public interface **ISan** { public void scan();// סריקת מסמך }

{

}

## public interface **IDo**

מ פחות שהכמות בחנות פריטים מדפיס limit // limit // limit orid printAmountLessLimit(int limit); // limit המוצרים של הכולל השווי את מחזיר // ; () public double totalPrice

תכונות ופעולות המחלקות:

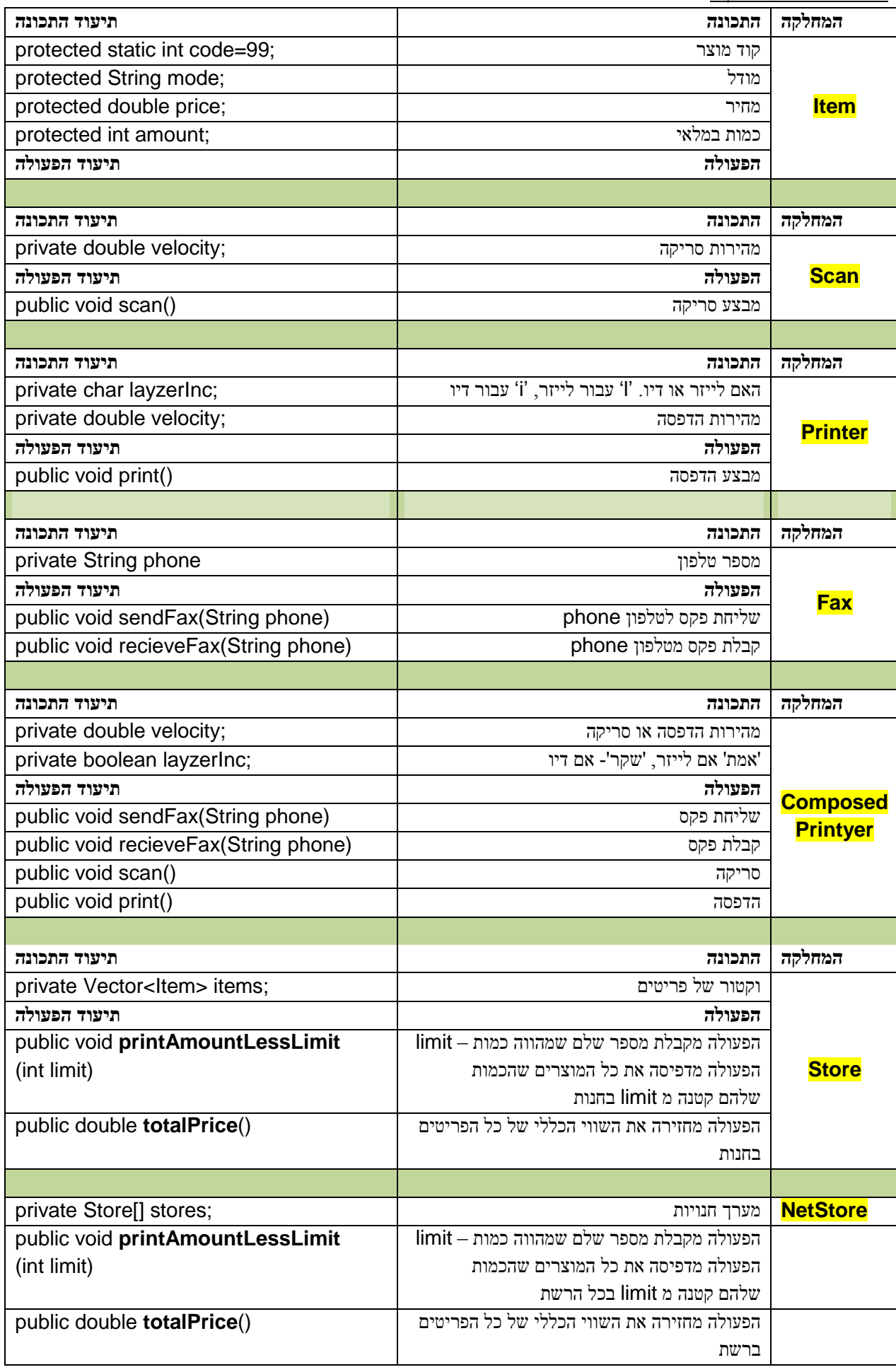

#### פולימורפיזם והמרות **זיהוי שגיאות** [ EVI[

ועד בגרות 2013] (ירושה, מעקב, זיהוי עקרונות מונחה עצמים, מבוסס על שאלה 19א בגרות 2013]

<u>חלק א:</u> לפניך המחלקות הבאות:

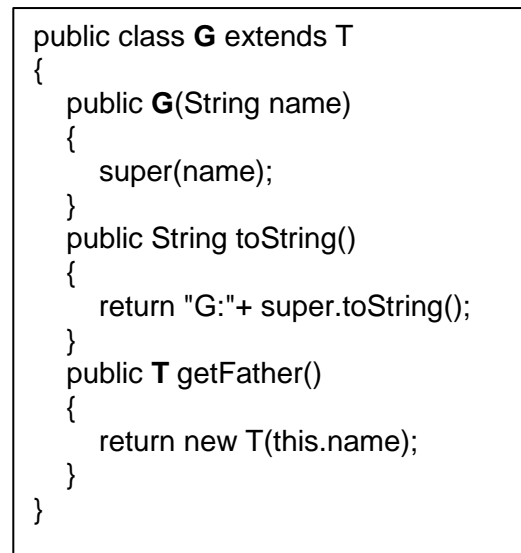

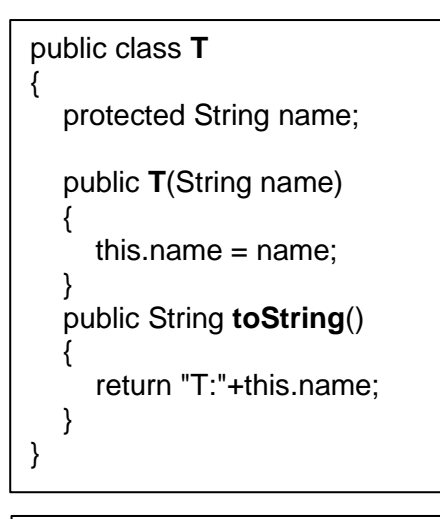

## public class **RunTG** { public static void **main**(String[] args) {  $T$  a1 = new  $T("dog")$ ;  $T$  a2 = new G("cat");  $G$  a3 = new  $G("me")$ : System.out.println(a1);

```
 System.out.println(a2);
    System.out.println(a3);
    System.out.println((T)a3);
    System.out.println(a3.getFather());
 }
```
}

**( I (** עקוב אחר הפעולה הראשית בעזרת תרשים עצמים ורשום את הפלט.

- **( ii (** לפניך רשימה של מושגים הקשורים לתכנות למונחה עצמים:
	- העמסת פעולות overloading
	- דריסת פעולות overriding
		- פולימורפיזם
	- המרות. המרה כלפי מעלה והמרה כלפי מטה
		- ירושה
		- הרשאות גישה

לגבי כל מחלקה מבין המחלקות: RunTG ,G ,T בחר מושג או מושגים הבאים לידי ביטוי במחלקה. הסבר את קביעתך. חוברת תמ"ע , אביטל גרינולד, ענת שלוס, משה שטיינר, מיכל מלכה 16 **חלק ב** (אין קשר לסעיף א) **c**interfaces , דומה לבגרות 2013, שאלה 18, סעיף א לפניך ההגדרות הבאות:

**public class** Car { }

**public class** Hybrid **extends** Car { }

**public class** Engine **extends** Car **implements** IGazUsage{ }

**public class** FordMustang **extends** Engine **implements** IFordable{ }

- . שרטט היררכית המחלקות.  $1$
- . לפניך 6 שורות קוד, עבור כל אחת מהן קבע אם היא תקינה או לא. נמק קביעתך. במידה ואינה תקינה ציין אם זו שגיאת הידור או ריצה. אם יש המרה ציין מאיזה סוג ומאיזו מחלקה לאיזו.
- a) Car  $c1$  = new FordMustang();
- b) IGazUsage  $e1$  = new Engine();
- c) IGazUsage  $e2$  = new Hybrid();
- d) FordMustang  $f1 = (FordMustang)e1;$
- e)  $e^2 = (Engine)c1;$
- f)  $f1 = e1$ ;

**פתרון שאלה 1 – חלק א**  $(1)$  מעקב ופלט

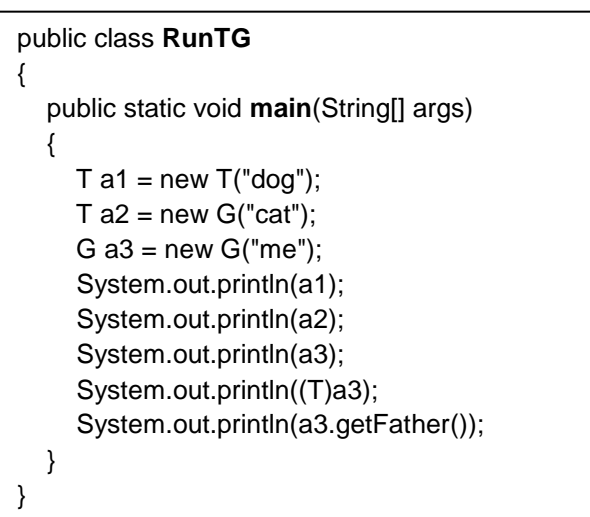

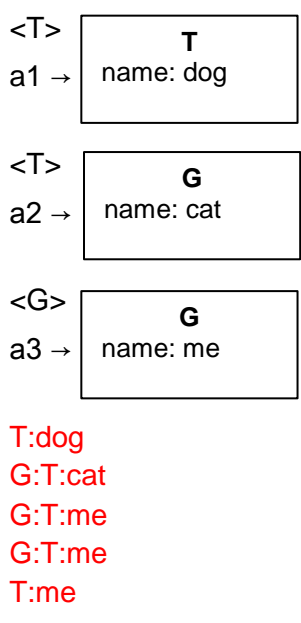

( ii ( זיהוי עקרונות מונחה עצמים במחלקה :T הרשאות גישה במחלקה G: ירושה, דריסת פעולות, במחלקה Main : פולימורפיזם והמרות כלפי מעלה

**פתרון שאלה 1 חלק ב**

לפניך ההגדרות הבאות:

**public class** Car { }

**public class** Hybrid **extends** Car { }

**public class** Engine **extends** Car **implements** IGazUsage{ }

**public class** FordMustang **extends** Engine **implements** IFordable{ }

.1 שרטט היררכית המחלקות.

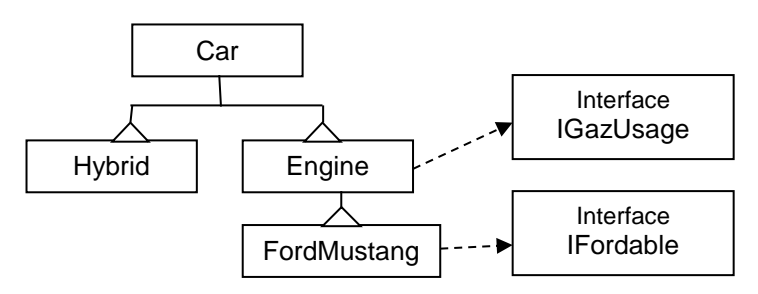

. לפניך 6 שורות קוד, עבור כל אחת מהן קבע אם היא תקינה או לא. נמק קביעתך.

במידה ואינה תקינה ציין אם זו שגיאת הידור או ריצה. אם יש המרה ציין מאיזה סוג ומאיזו מחלקה לאיזו.

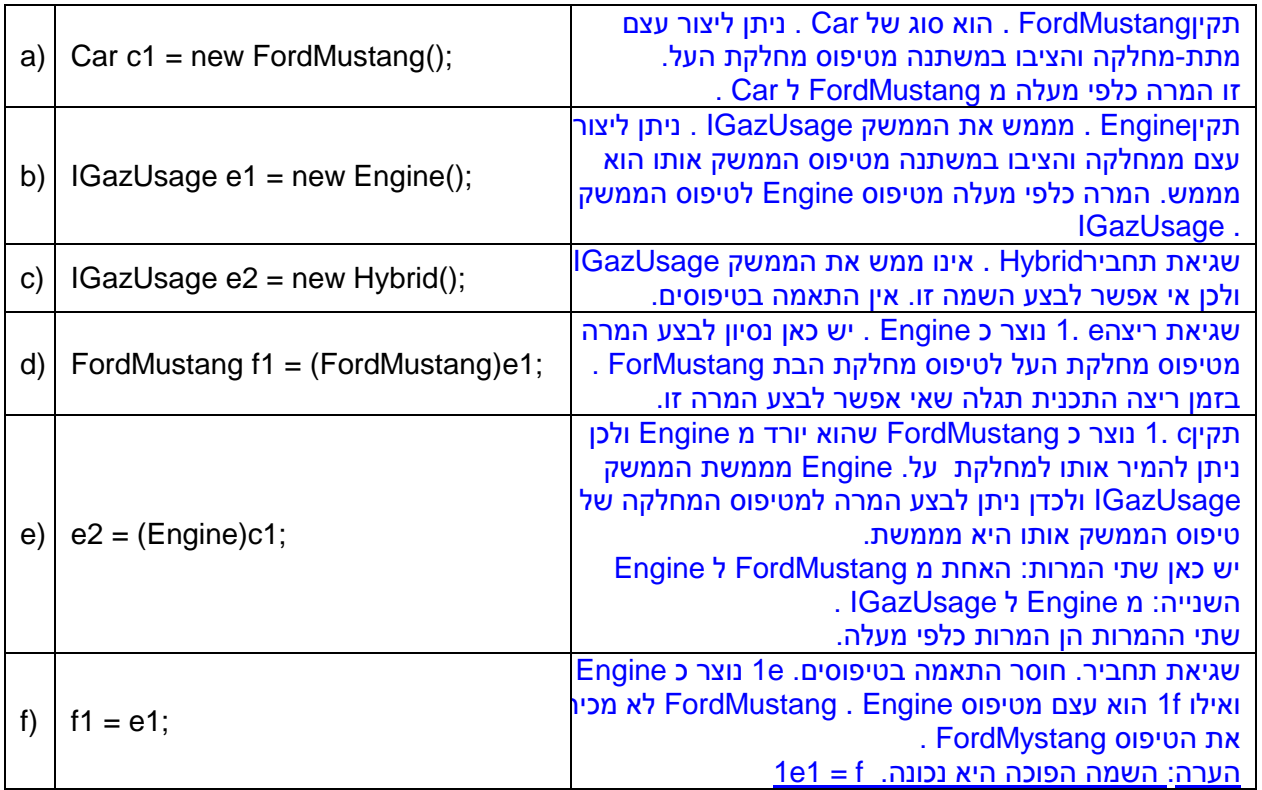

## **שאלה 2** [ Evi , איתור שגיאות, ירושה, העמסת פעולות ודריסה פעולות, פולימורפיזם, מעקב [ בעמוד הבא קוד המחלקות **TestPosition 3,Position 2,Position ,Position**

- א- שרטט תרשים היררכית המחלקות
- ב- קבע לגבי כל אחת מהשורות הבאות: 5, 5, 7, 9, 11, 13, 14 ,13 אם הן תקינות או לא. נמק תשובתך בכל מקרה! במידה וההוראה שגוייה . רשום האם שגיאת תחביר או ושגיאת ריצה. הצע דרך לתקן הוראות שגויות אם ניתן.
- ג- עקוב אחר הפעולה הראשית במחלקה TestPosition עבור שורות 1-12 לאחר שתיקנת את כל השגיאות שגילית בסעיף ב' מבחן שורות אלו. <u>חובה</u> ללוות את המעקב בתרשים עצמים.

**המשך שאלה 2**

| public class <b>Position</b>                              | public class Position2 extends Position          |
|-----------------------------------------------------------|--------------------------------------------------|
| $\left\{\text{/}\text{/}\right.\right.$ אחד אחד ו-17      | מתאר מיקום בשני ממדים //}                        |
| protected int x;                                          | protected int y;                                 |
| public <b>Position</b> (int x)                            | public <b>Position2</b> (int x, int y)           |
|                                                           |                                                  |
| this. $x = x$ ;                                           |                                                  |
|                                                           | super(x);                                        |
| public void moveAbsolute(int x)                           | this. $y = y$ ;                                  |
|                                                           |                                                  |
| this. $x = x$ ;                                           | public void moveAbsolute(int x, int y)           |
|                                                           |                                                  |
| public void <b>moveRelative</b> (int dx)                  | super.moveAbsolute(x);                           |
|                                                           | this. $y = y$ ;                                  |
| this. $x = this.x + dx$ ;                                 |                                                  |
|                                                           |                                                  |
| public String to String()                                 | public void <b>moveRelative</b> (int dx, int dy) |
|                                                           |                                                  |
| return " $("+this.x+")$ ";                                | super.moveRelative(dx);                          |
| public void decribe()                                     | this.y = this.y + dy;                            |
|                                                           |                                                  |
| System.out.println("Position in $(x)$ axis");             | public String to String()                        |
|                                                           |                                                  |
| $\}$                                                      | return "("+super.toString()+","+this.y+")";      |
|                                                           |                                                  |
|                                                           |                                                  |
|                                                           | public void decribe()                            |
|                                                           |                                                  |
|                                                           | System.out.println("Position in (x,y) axis");    |
|                                                           |                                                  |
|                                                           |                                                  |
|                                                           |                                                  |
|                                                           |                                                  |
| public class Position3 extends Position2                  | public class TestPosition                        |
| $\left\{\text{/}\text{/}\right\}$ מתאר מיקום בשלושה ממדים |                                                  |
| private int z;                                            | public static void main(String[] args)           |
| public Position3(int x, int y, int z)                     |                                                  |
|                                                           | Position $pos1 = new Position(3);$<br>1)         |
| super(x, y);<br>this. $z = z$ ;                           | System.out.println(pos1);<br>2)                  |
|                                                           | 3)<br>pos1.moveRelative(2);                      |
| public void moveAbsolute(int x, int y, int z)             | System.out.println(pos1);<br>4)                  |
|                                                           |                                                  |
| super.moveAbsolute $(x, y)$ ;                             | Position $pos2 = new Position2(-1, 4);$<br>5)    |
| this. $z = z$ ;                                           | System.out.println(pos2);<br>6)                  |
|                                                           | pos2.moveAbsolute(3,0);<br>7)                    |
| public void moveRelative(int dx, int dy, int dz)          | 8)<br>System.out.println(pos2);                  |
|                                                           | Position3 pos3 = new Position3(2, 0, -3);<br>9)  |
| super.moveRelative(dx, dy);                               | System.out.println(pos3);<br>10)                 |
| this. $z = this.z + dz$ ;                                 | pos3.moveRelative(0, -2);<br>11)                 |
|                                                           | System.out.println(pos3);<br>12)                 |
| public String to String()                                 |                                                  |
|                                                           | Position3 pos $C = (Position3)pos2;$<br>13)      |
| return super.toString()+","+this.z+")";                   | 14)<br>$pos2 = pos3;$                            |
|                                                           | $pos3 = pos1;$<br>15)                            |
| public void decribe()                                     | J                                                |
|                                                           | $\mathbf{r}$                                     |
| System.out.println("Position in (x,y,z) axis");           |                                                  |
|                                                           |                                                  |

-1 שרטט תרשים היררכית המחלקות

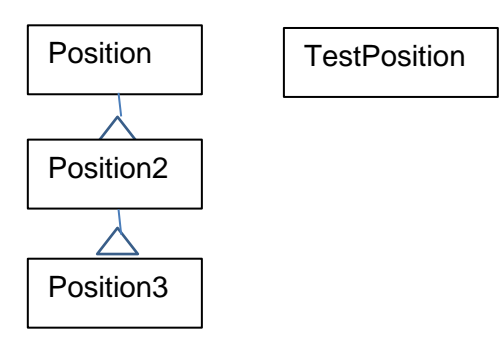

ב- קבע לגבי כל אחת מהשורות הבאות: ,3 ,5 ,7 ,9 ,11 ,13 ,14 15 אם הן תקינות או לא. נמק תשובתך בכל מקרה!

במידה וההוראה שגוייה . רשום האם שגיאת תחביר או ושגיאת ריצה. הצע דרך לתקן הוראות שגויות אם ניתן.

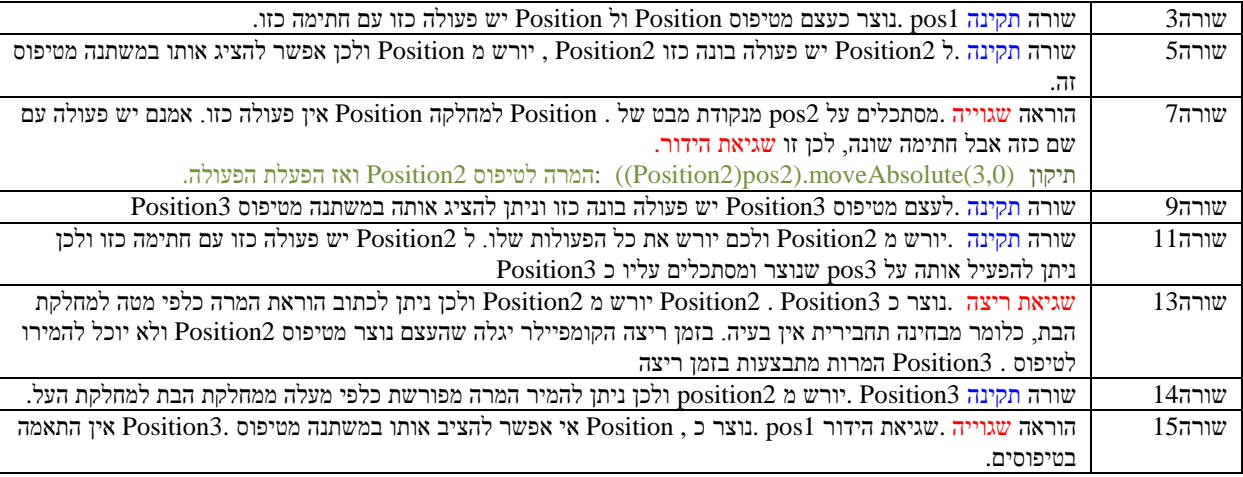

**ג**- עקוב אחר הפעולה הראשית במחלקה TestPosition עבור שורות 1-12 לאחר שתיקנת את כל השגיאות שגילית בסעיף ב' מבחן שורות אלו. <u>חובה</u> ללוות את המעקב בתרשים עצמים.

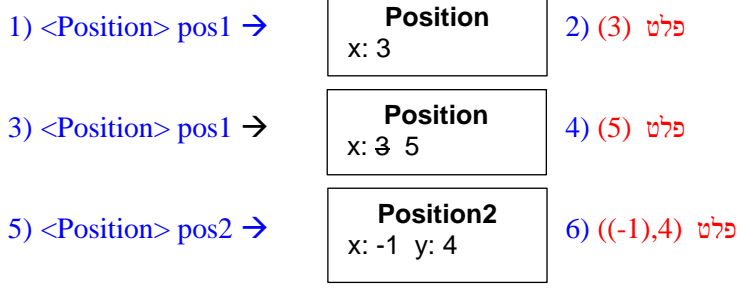

Correction: ((Position2)pos2).moveAbsolute(3,0)

7) 
$$
\langle \text{Position2} \rangle \text{ pos2} \rightarrow \begin{bmatrix} \text{Position2} \\ x: 3 \ y: 0 \end{bmatrix}
$$
 8) ((3),0) 0<sup>6</sup>°  
9)  $\langle \text{Position3} \rangle \text{ pos3} \rightarrow \begin{bmatrix} \text{Position3} \\ x: 2 \ y: 0 \ z: -3 \end{bmatrix}$  10) ((2),0),-3) 0<sup>6</sup>°  
11)  $\langle \text{Position3} \rangle \text{ pos3} \rightarrow \begin{bmatrix} \text{Position3} \\ x: 2 \ y: -2 \ z: -3 \end{bmatrix}$  12) ((2),-2),-3) 0<sup>6</sup>°  
12) (2) -2, -3

# .7 מעקב תרשים עצמים כולל דריסת פעולות [ Moshe + EVI[

```
שאלה 1 ] מעקב עם תרשים עצמים+ממשקים, מבוסס על בגרות ,2008 שאלה 20 , שינוי של EVI[
```
לפניך פרויקט ובו המחלקות הבאות:

```
<mark>ניתן להשתמש בחומרים לצורך הוראה אבל אסור לעשות בהם כל</mark>
public class Base
{
   protected int x;
   public Base(int x)
         this.x = x; \} protected void doSomething()
   {
      System.out.println("x is: "+this.x);
   }
}
                                                          {
                                                          \{\{}
public class Derived1 extends Base
{
   private int y;
   public Derived1(int x, int y)
\{ super(x);
     this.y = y;
 }
   protected void doSomething()
\{ super.doSomething();
      this.multiplication();
   }
   public void multiplication()
\{ System.out.println("y is: "+this.y);
      System.out.println("x*y is: "+this.x*this.y);
   }
}
                                                          {
                                                          }
public class MainBase
{
    public static void main(String[] args)
    {
      Base<sup>[1]</sup> arr = new Base<sup>[5]</sup>:
      arr[0] = new Derived1(3,11);
      arr[1] = new Derived2(15,0);
      arr[2] = new Derived3(-15, 5);
      arr[3] = new Base(120);
      arr[4] = new Derived2(13,3);
       for (int index=0; index<arr.length; index++)
 \{ System.out.println("index is: "+index);
          arr[index].doSomething();
       }
    }
}
```

```
public class Derived2 extends Base
   private int z;
   public Derived2(int x, int z)
      super(x);
     this.z = z;
   }
   protected void doSomething()
   {
      super.doSomething();
     if (this.z != 0)
         this.division();
   }
   public void division()
      System.out.println("z is: "+this.z);
      System.out.println("x/z is: "+this.x/this.z);
   }
```

```
public class Derived3 extends Base
```

```
 private int w;
 public Derived3(int x, int w)
```

```
 super(x);
this.w = w;
```
{

}

{

{

}

{

}

## protected void **doSomething**()

```
 super.doSomething();
 System.out.println("w is : "+this.w);
 this.multiplication();
if (this.w := 0)
   this.division();
```
 } public void **multiplication**()

System.out.println("x\*w is: "+ this.x\*this.w);

public void **division**()

System.out.println("x/w is: "+this.x/this.w);

- א- שרטט תרשים היררכית המחלקות
- ב- בצע מעקב אחר הפעולה **main** במחלקה **MainBase** וכתוב את הפלט. במעקב חובה להראות תרשים עצמים.
	- . הוסיפו למחלקות שני מימשקים : 1<br/>Inter . הוסיפו ו <br> להלן קוד הממשקים:

## public interface **Inter2**

{ public void division(); }

# public interface **Inter1**

{ public void multiplication(); }

שנה את היררכיות המחלקות כך שיממשו את הממשקים Inter 1,Inter2

- עבור מחלקות שעברו שינוי, רשום את השינוי והסבר אותו.
	- שרטט את היררכיות המחלקות בהתאם לשינוי.
		- כתוב את כותרות המחלקות שעברו שינוי.

**פתרון שאלה 1** ] מעקב עם תרשים עצמים+ממשקים, מבוסס על בגרות ,2008 שאלה 20 , שינוי של EVI] **א-** שרטט תרשים היררכית המחלקות r

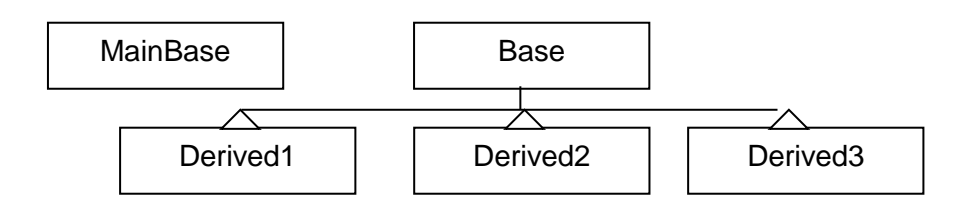

**ב-** מעקב אחר הפעולה **main** במחלקה **MainBase** וכתוב את הפלט. )14=4+10(

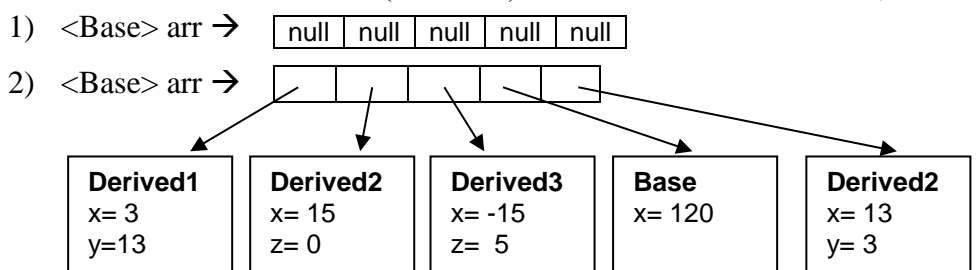

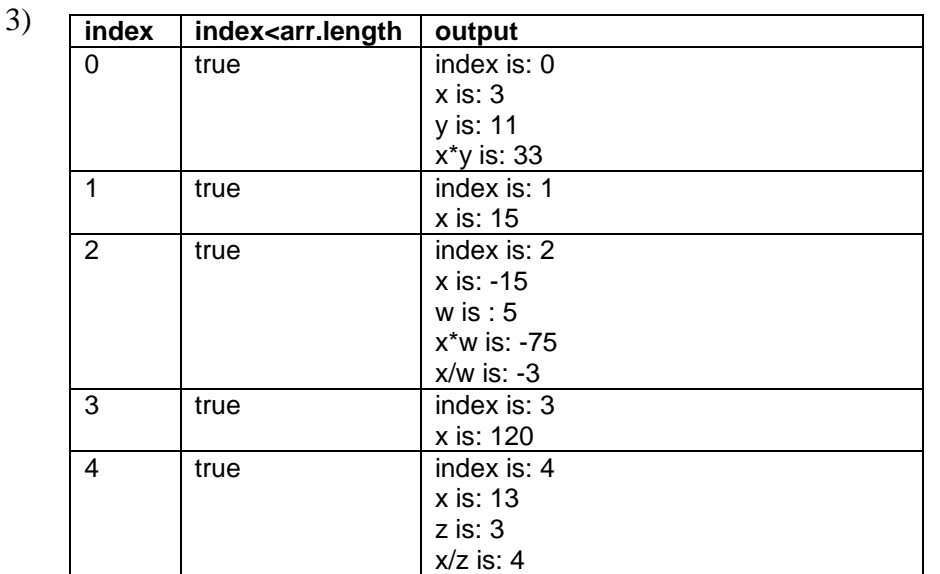

**ג-** היררכיות המחלקות כולל הממשקים 2Inter 1,Inter

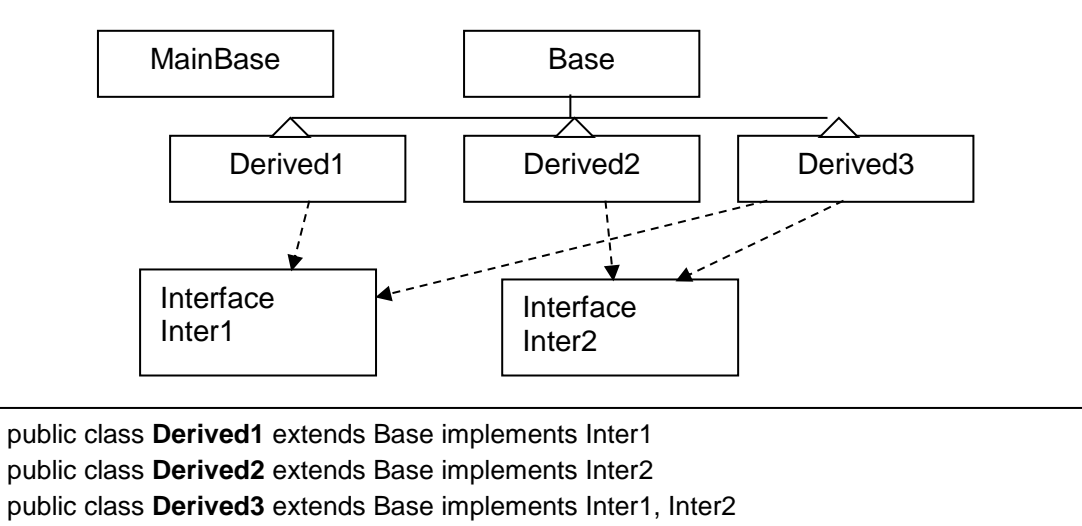

### **שאלה 2** ]משה[

פולימורפיזם, או רב צורתיות, היא היכולת לראות אובייקט במספר צורות בו זמנית.

כל מחלקה יורשת ממחלקת Object, ואין צורך לכתוב זאת במפורש. כלומר כל אובייקט הוא סוג של Object.

בדוגמה שלפנינו, כלי תחבורה יכול להיות רכב, או סירה או מטוס.

רכב יכול להיות משאית או אוטובוס. סירה יכולה להיות יאכטה או סירת מפרש. ומטוס יכול להיות מטוס סילון או מטוס בוכנה.

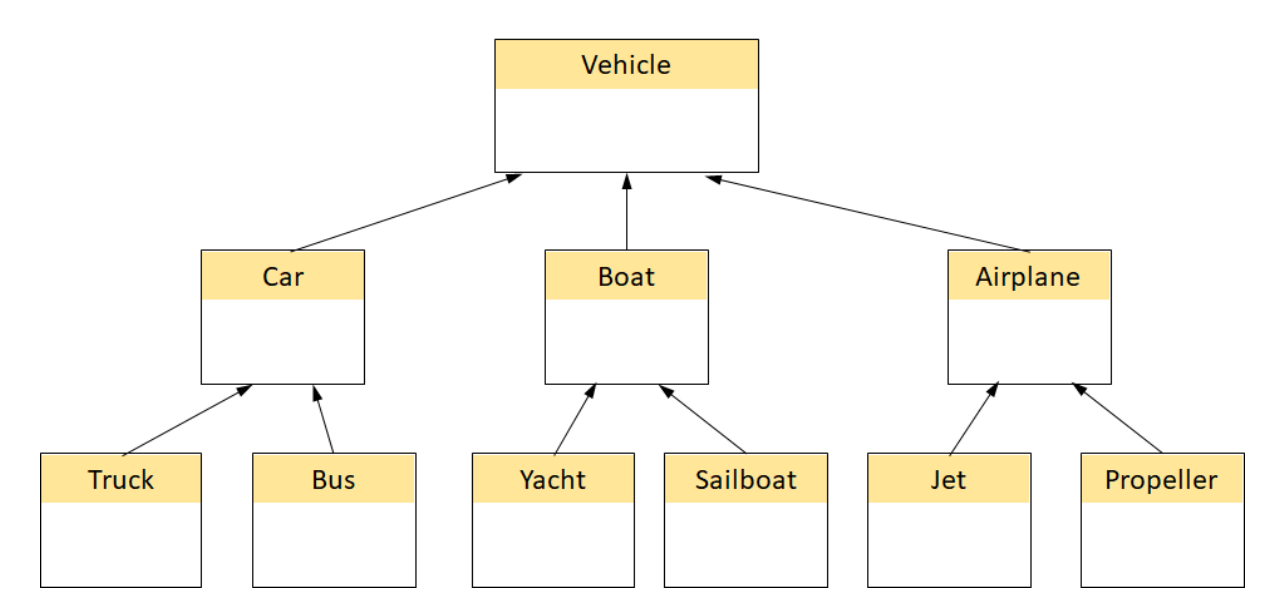

כלומר, אם נגדיר משאית, נוכל להסתכל עליה באופנים הבאים:

Truck truck = new  $True$ k $()$ :  $Car car = truck$ : Vehicle vehicle = truck; Object  $obj = truck$ ;

> יצרנו עצם מסוג משאית, ואנחנו יכולים להשתמש בו ברמות שונות של הפשטה. בכל רמה יכולות להיות מוגדרות פעולות/שיטות שונות הזמינות לנו.

> > למשל, אם המתודה )(GetCost מוגדרת ב-Truck בלבד, אזי השורות הבאות שגויות:

 $int cost = car.GetCost()$ ; int cost = vehicle.GetCost();

> הגדרה מחדש של פעולות )דריסת פעולות( אם נגדיר פעולה במחלקה Vehicle ונגדיר אותה מחדש במחלקות היורשות, אזי הפעולה המוגדרת מחדש "דורסת" את קודמתה, והיא הקובעת בכל הרמות. הפעולה של מחלקת העל מוסתרת.

```
public class Vehicle
\{ public virtual string GetMyClass() { return "I am a Vehicle"; }
}
public class Car : Vehichle
{
    public override string GetMyClass() { return base.ToString() + ": Car"; }
}
public class Truck : Car
{
    public override string GetMyClass() { return base.ToString() + " [Truck]"; }
}
```
הערה: מילות המפתח virtual, ו- override אינן קיימות ואינן נחוצות ב-Java

בדוגמה שלמעלה, כל המשתנים: truck ,car ,vehicle בהפעילם את GetMyClass יקבלו אותה תשובה....

**ניתן להשתמש בחומרים לצורך הוראה אבל אסור לעשות בהם כל שימוש מסחרי ללא קבלת אישור מצוות הפיתוח**

בהגדרת פעולה דורסת, ניתן לזמן את הפעולה אותה דרסנו/הסתרנו, על ידי הזימון: )(GetMyClass.base, ובג'אווה: )(GetMyClass.super. מה זימון זה יעשה?

#### תרגלו את עצמכם**:**

נתונות המחלקות Truck ,Car ,Vehicle. להלן תיאור חלקי שלהן:

```
public class Vehicle
{
   private Date manufDate;
   public Vehicle(Date date)
   {
     this.manufDate = date;
   }
   public override string ToString()
\{ return "production day: " + manufDate;
   }
}
                                                public class Car : Vehicle
                                                 {
                                                    protected string brand;
                                                               base(date)
                                                    {
                                                      this.brand = brand;
                                                    }
                                                }
public class Truck : Car
{
   private string model;
   public Truck(string brand, string model, Date date) : base(brand, date)
   {
     this.model = model;
   }
   public override string ToString()
   {
     return "Truck: " + brand + " " + model + "\n" + base.ToString();
   }
}
```
מה יודפס בביצוע הקוד הבא, בשורות הממוספרות 1 עד .6

**Truck truck** = new **Truck**("Volvo", "V5000", new **Date**(25,1,2010)); Console.WriteLine (**truck**); // (1) Console.WriteLine (**(Car)truck)**; // (2) Console.WriteLine (**(Vehicle)truck**); // (3) **Car c** = new **Car**("Mercedes", new **Date**(17,7,2011)); Console.WriteLine (**c**); // (4) Console.WriteLine (**(Object)c**); // (5) Console.WriteLine (**(Truck)c**); // (6)

**פתרון שאלה :2**

- (1) Truck: Volvo V5000 production day: 25/1/2010
- (2) Truck: Volvo V5000 production day: 25/1/2010
- (3) Truck: Volvo V5000 production day: 25/1/2010
- (4) production day: 17/7/2011
- (5) production day: 17/7/2011
- **ניתן להשתמש בחומרים לצורך הוראה אבל אסור לעשות בהם כל שימוש מסחרי ללא קבלת אישור מצוות הפיתוח** שגיאת זמן ריצה. המרה שגויה (6)

**שאלה :3** ] EVI: ירושה, דריסה, זיהוי שגיאות, מעקב, על בסיס ,19/2013 14/2016 [ לפניך המחלקות SS ,FF .

שני הסעיפים הבאים א ו ב מתייחסים למחלקות אלו, אך אינם קשורים זה לזה. ענה על שניהם.

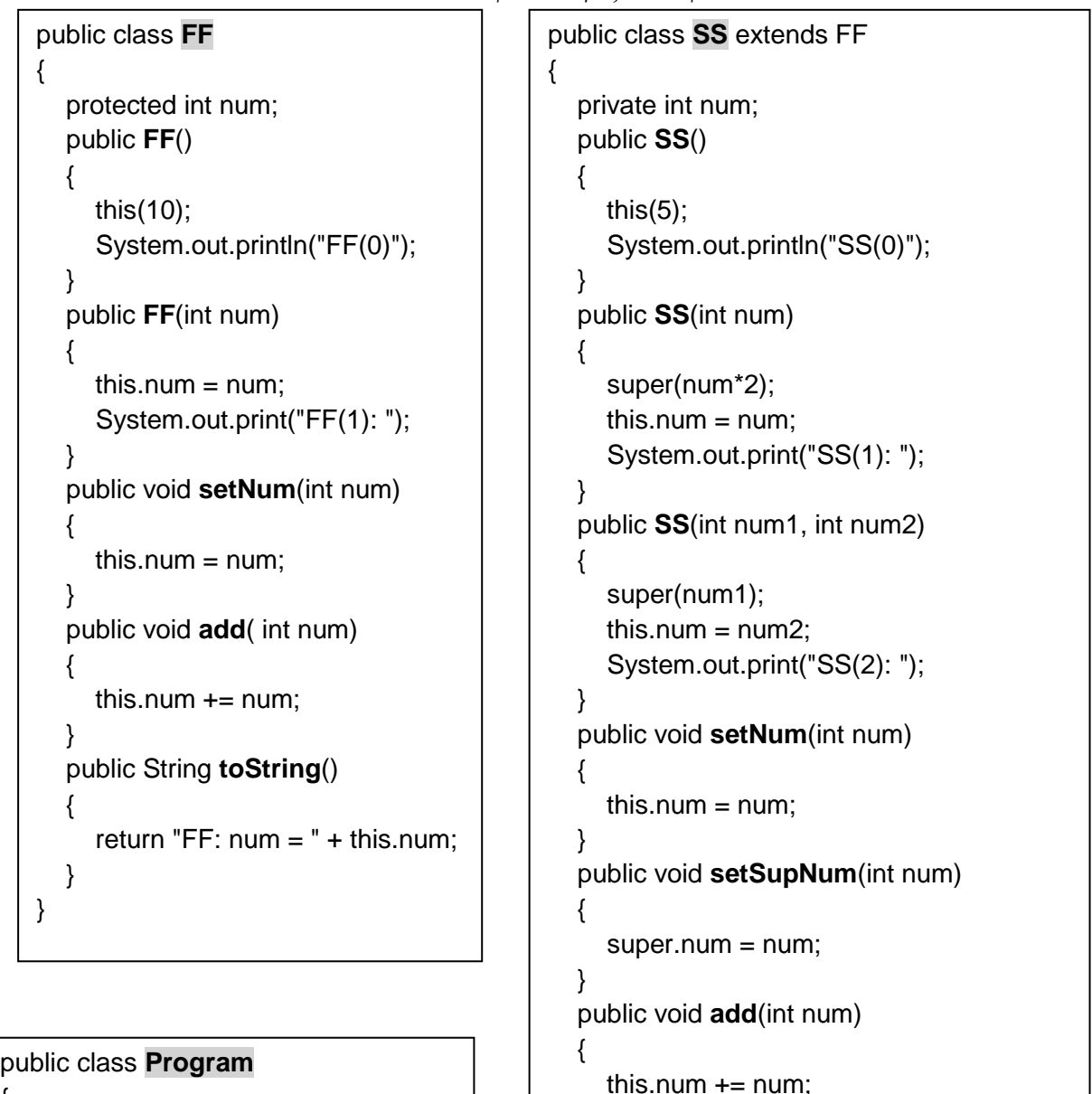

```
{
   public static void main(String[] args)
   {
(1) FF f1 = new FF(4);(2) Object o1 = f1;
(3) o1.setNum(7);
(4) SS s1 = new SS(13);
(5) FF f2 = s1;
(6) if (f2 instanceof SS)
           f2.setSupNum(7);
(7) f2 = 01;
(8) SS s2 = (SS)f1;
   }
}
```
public String **toString**()

```
String str = "SS: num = " + this.num;str += ", " + super.toString();
 return str;
```
 } }

}

{

#### סעיף א

במחלקה Program בפעולה הראשית כתבו את ההוראות הבאות. קבע לגבי כל אחת מהשורות  $(1)$  –  $(8)$  אם היא תקינה או לא.

**ניתן להשתמש בחומרים לצורך הוראה אבל אסור לעשות בהם כל שימוש מסחרי ללא קבלת אישור מצוות הפיתוח**

אם היא תקינה , רשום את הפלט שמתקבל, אם אינה תקינה, ציין אם זו שגיאת הידור )קומפילציה( או

שגיאת זמן ריצה. חובה לנמק תשובתך. במידה ושגיאת הידור, הצע דרך לתיקון.

סעיף ב

לפניך סדרה הוראות בפעולה הראשית, עקוב אחר ההוראות בעזרת תרשים עצמים ורשום את הפלט.

- (1) FF  $a = new FF()$ ;
- (2) FF  $b = new SS()$ ;
- (3) System.out.println("a:"+a);
- (4) System.out.println("b:"+b);
- (5) a.setNum(-2);
- (6) b.setNum(12);
- (7) System.out.println("a:"+a);
- (8) System.out.println("b:"+b);
- (9) b.add(2);
- (10) System.out.println("b:"+b);
- (11) ( (SS)b ).setSupNum(12);
- (12) System.out.println("b:"+b);
- $(13)$  SS c = new SS $(1, 2)$ ;
- (14) System.out.println("c:"+c);

**פתרון שאלה** :**3** [ Evi[

 $\overline{A}$   $\overline{A}$   $\overline{B}$   $\overline{C}$   $\overline{D}$   $\overline{D}$   $\overline{$ 

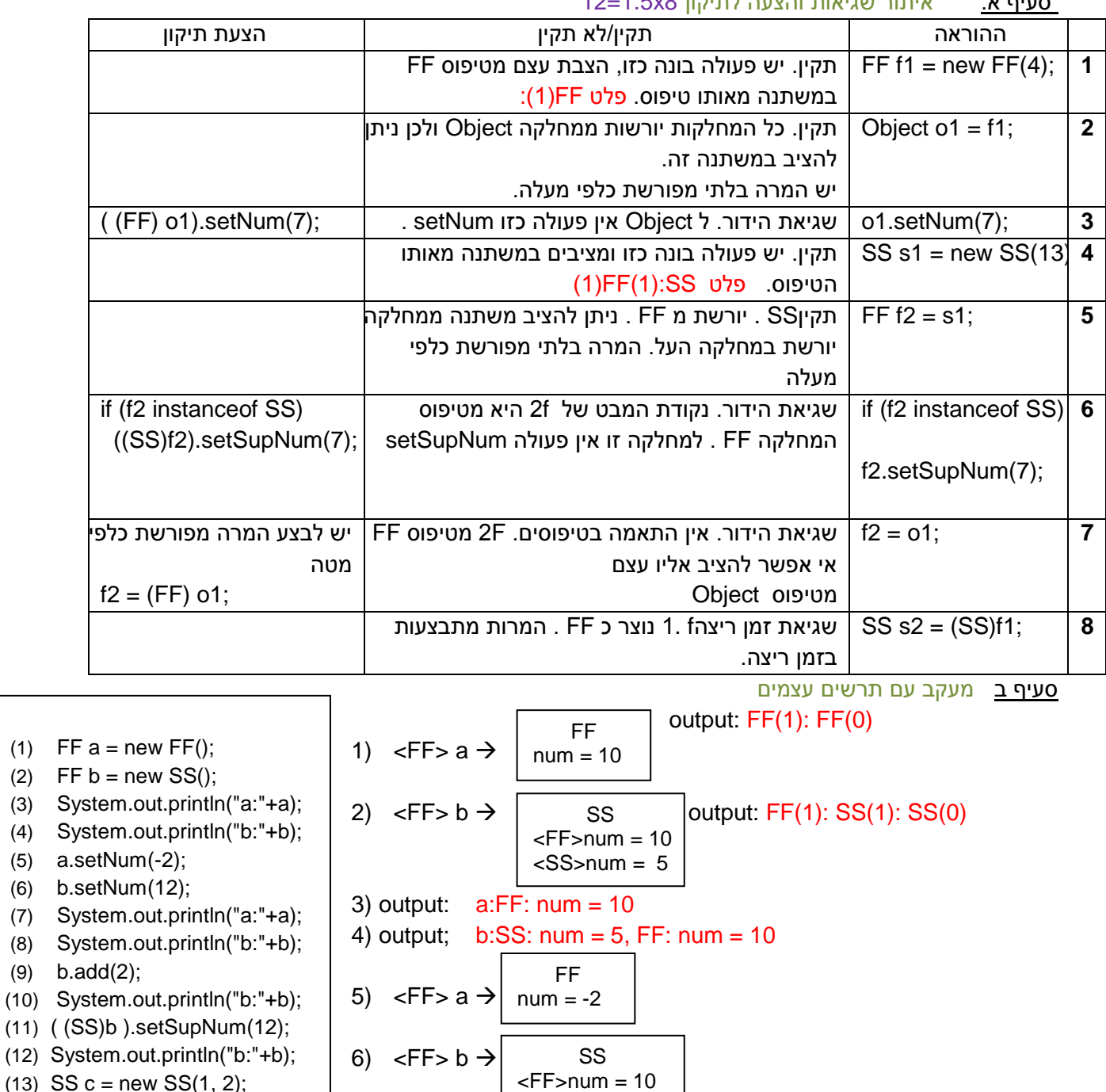

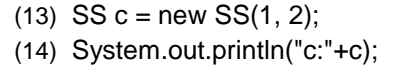

| (a) System.out.println("c:"+c); | $50$ | $80$ | $10$ | $10$ | $10$ | $10$ | $10$ | $10$ | $10$ | $10$ | $10$ | $10$ | $10$ | $10$ | $10$ | $10$ | $10$ | $10$ | $10$ | $10$ | $10$ | $10$ | $10$ | $10$ | $10$ | $10$ | $10$ | $10$ | $10$ | $10$ | $10$ | $10$ | $10$ | $10$ | $10$ | $10$ | $10$ | $10$ | $10$ | $10$ | $10$ | $10$ | $10$ | $10$ | $10$ | $10$ | $10$ | $10$ | $10$ | $10$ | $10$ | $10$ | $10$ | $10$ | $10$ | $10$ | $10$ | $10$ | $10$ | $10$ | $10$ | $10$ |
|---------------------------------|------|------|------|------|------|------|------|------|------|------|------|------|------|------|------|------|------|------|------|------|------|------|------|------|------|------|------|------|------|------|------|------|------|------|------|------|------|------|------|------|------|------|------|------|------|------|------|------|------|------|------|------|------|------|------|------|------|------|------|------|------|------|
|---------------------------------|------|------|------|------|------|------|------|------|------|------|------|------|------|------|------|------|------|------|------|------|------|------|------|------|------|------|------|------|------|------|------|------|------|------|------|------|------|------|------|------|------|------|------|------|------|------|------|------|------|------|------|------|------|------|------|------|------|------|------|------|------|------|

11) <FF>  $b \rightarrow \vert$  <FF>num = 12  $\vert$  12) output: b:SS: num = 14, FF: num = 12 13) <SS> c  $\rightarrow$   $\sim$  ss output: FF(1): SS(2): 14) output: c:SS: num = 2, FF: num = 1 SS  $<$ FF $>$ num = 12  $<$ SS $>$ num = 14 SS  $<$ FF>num = 1  $<$ SS $>$ num = 2

 $\mathsf{FF}(1)$ :  $\mathsf{FF}(0)$  et and the set of the set of the set of the set of the set of the set of the set of the set of the set of the set of the set of the set of the set of the set of the set of the set of the set of the FF(1): SS(1): SS(0) a: $FF: num = 10$ b:SS:  $num = 5$ , FF:  $num = 10$ a:FF: num = -2 b:SS: num = 12, FF: num = 10 b:SS: num = 14, FF: num = 10 b:SS: num = 14, FF: num = 12 FF(1): SS(2): c:SS: num = 2, FF: num = 1

.**8 ממשקים** ] EVI , לקוח מספר תכנות מבנה נתונים של הוראת המדעים ובגרויות [

**שאלה 1** ] יחסים בין ממשקים למחלקות, המרות כלפי טיפוס הממשק, הגדרת מחלקה המממשת ממשק [ השאלה לקוחה ממבחני חזרה , צוות מדעי המחשב , האוניברסיטה העברית בירושלים, הוראת המדעים. **א-** התבונן בתרשים הבא המתאר יחסים בין מחלקות וממשקים

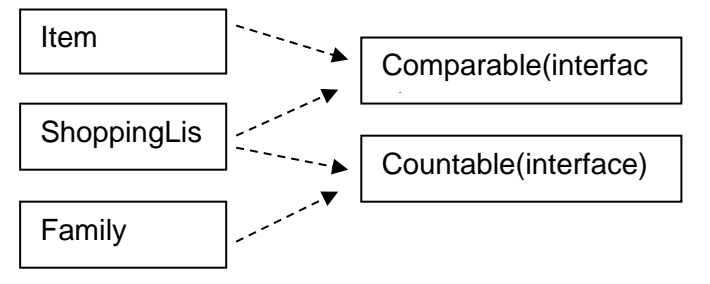

כתוב אילו מחלקות מתוארות בתרשים, ואילו מימשקים ממשת כל מחלקה.

**ב-** נתונות שלוש פעולות בונות למחלקות ShoppingList ,Item ,Family

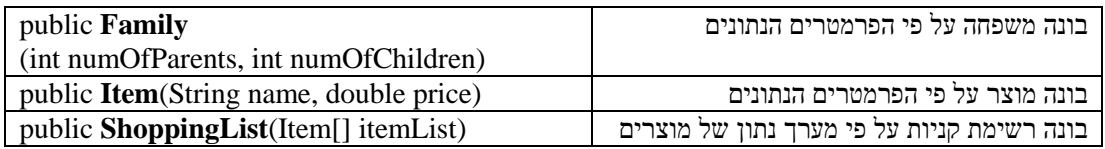

כמו כן, נתונים שני המימשקים Comparable בר-השוואה ו Countable בר-מנייה

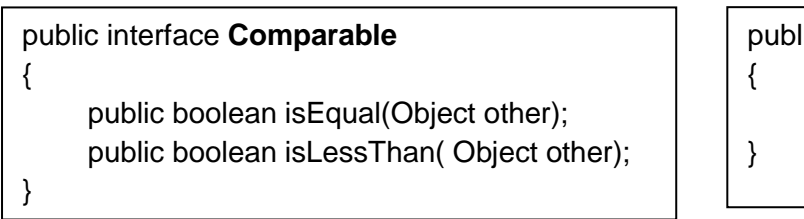

Family myFamily = new Family( $2,3$ ); Item item1 = new Item("butter", 4.5); Item item $2$  = new Item("bread", 7.5); Item[] itemList =  $\{$ item1, item2 $\}$ ; ShoppingList sList = new ShoppingList(itemList); Comparable comp1; Countable count1;  $comp1 = sList;$   $\frac{1}{s}$  -- 1 - $count1 = item1$ :  $\frac{1}{2}$  -- 2 - $count1 = sList$ : Item myItem =  $(Item)$ count1; // -- 3 -count1 =  $(ShoppingList)comp1; // -- 4 int c1 = sList.count()$ : // -- 5 - $int c2 = comp1.count()$ ; // -- 6 -- public interface **Countable** public int count();

בהינתן ההוראות הבאות והיחסים שהוגדרו בסעיף א', קבע עבור כל אחת מ $6$  השורות הממוספרות האם היא:

תגרום לשגיאה  $(2)$ לא תגרום לשגיאה.  $(1)$ הנח כי כל יתר השורות תקינות לחלוטין. בכל מקרה בו יש שגיאה, הסבר בקצרה מהי השגיאה. לא יתקבל ניקוד ללא מתן הסבר!

**ג-** ממש את המחלקה **Family** במלואה. על המחלקה לקיים את היחס המתואר בסעיף א' ולהכיל את הפעולה הבונה שמוגדרת בסעיף ב'. הוסף פעולות או תכונות הנראות לך הכרחיות למימוש המחלקה. הנח שפעולת המנייה מחזירה את מספר הנפשות במשפחה )הורים + ילדים (

א-

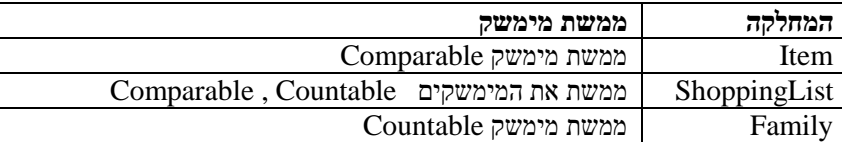

ב- שורה :1 **תקינה** . sList הוא עצם מטיפוס המחלקה ShoppingList אשר ממשת את המימשק Comaprable . 1comp הוא עצם מטיפוס המימשק Comparable לכן ההמרה לעצם מטיפוס המימשק תקינה

שורה :2 **לא תקינה ותהייה שגיאת הידור.** 1Item הוא עצם מטיפוס המחלקה Item אשר איננה ממשת את המימשק Countable. 1Count הוא עצם מטיפוס המימשק Countable . המרה כזו אינה חוקית.

שורה :3 **לא תקינה** ותגרור שגיאת ריצה**.** 1count הוא עצם מטיפוס המימשק Countable והוא מכיל הפנייה לעצם מטיפוס ShoppingList . ShoppingList מממשת את המימשק Countable ולכן הפעולה תעבור הידור אבל בזמן ריצה כאשר יש נסיון לעשות המרה לטיפוס מהמחלקה Item תופיע שגיאת ריצה. אי אפשר להמיר עצם מטיפוס ShoppingList לעצם מטיפוס Item .

שורה :4 **תקינה**. 1comp מכיל את העצם sList שהוא עצם מטיפוס ShoppingList ולכן ניתן לבצע המרה חזרה כלפי מטה אל הטיפוס שממנו נוצר.

שורה :5 **תקינה**. sList הוא עצם מטיפוס המחלקה ShoppingList אשר מממשת את המימשק Countable ולכן היא מכירה את הפעולה count ויכולה להפעיל אותה.

שורה :6 **לא תקינה ותהיה שגיאת הידור**. 1Comp הוא עצם מטיפוס המימשק Comparable . מימשק זה אינו מכיל את הפעולה count לכן לא יכיר אותה ולא יכול לזמן אותה.

ג- מימוש המחלקה **Family**

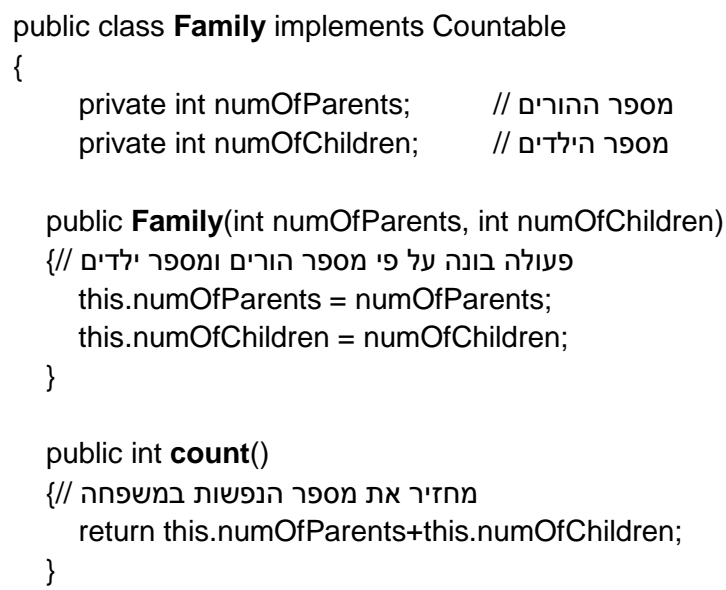

}

**שאלה 2** ] EVI, בהשראת בגרות 2017\_15\_381 , 2017\_205-19 [

. **Program** ו **A**, **B**, **C**, **D** והמחלקות **Inter1**, **Inter2**, **Inter3** הממשקים לפניך

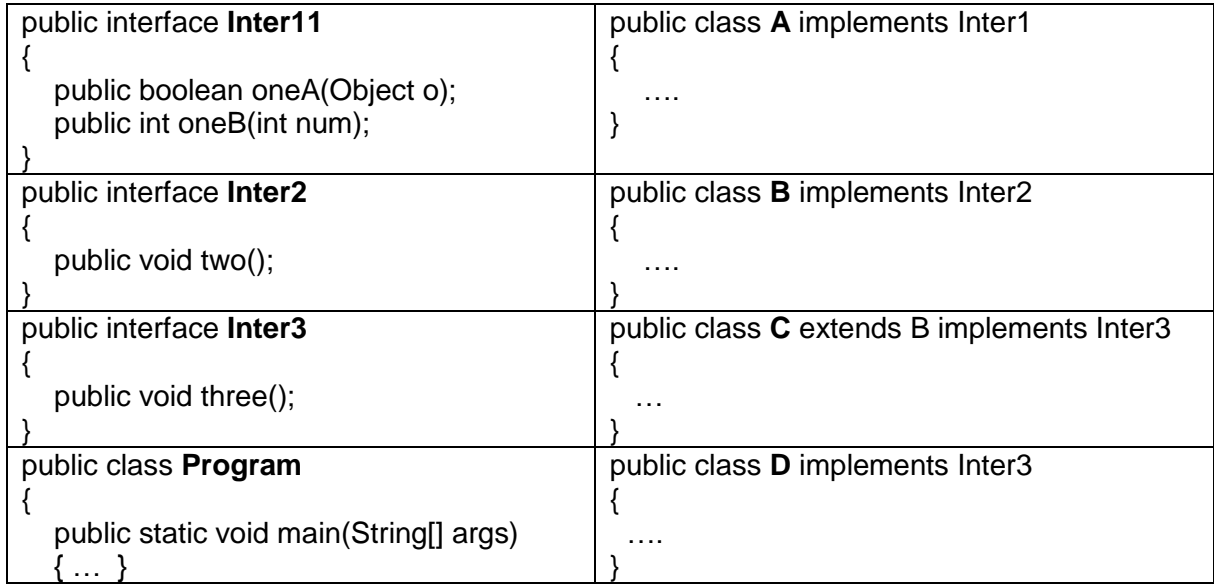

- **א-** צייר היררכית המחלקות והממשקים.
- **ב-** כתוב את שמות הפעולות שחייבים לממש בכל אחת מהמחלקות D , C , B ,A . נמק תשובתך.
- **ג-** עבור כל אחד מהקטעים הבאים (d) (a (שלפניך, אם נכתוב אותם בפעולה הראשית במחלקה Program האם הקוד

תקין או לא.

*נמק תשובתך בכל מקרה* ! במידה וההוראה שגוייה, ציין אם זו שגיאת תחביר )הידור( או ריצה.

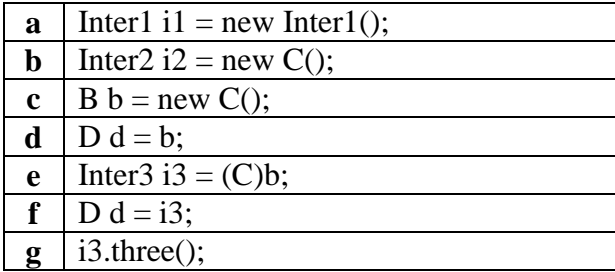

**ד-** הוסיפו לפעולה הראשית במחלקה Program את ההוראות הבאות:

 $Inter2[]$  arr = new Inter2[2];  $\arf[0] = \text{new } B()$ ;  $arr[1] = new C();$ for (int  $k = 0$ ;  $k < \text{arr.length}$ ;  $k++$ ) arr[k].two();

> בצע שינויים מתאימים במחלקות הנדרשות בפרויקט כדי שיתקבל הפלט הבא בעקבות הרצת הפעולה הראשית במחלקה Program . כתוב את השינוי וציין באיזו מחלקה בצעת אותו.

I am two of B I am two of C

**פתרון שאלה 2** ] פתרון של EVI]

**א-** היררכית המחלקות והממשקים.

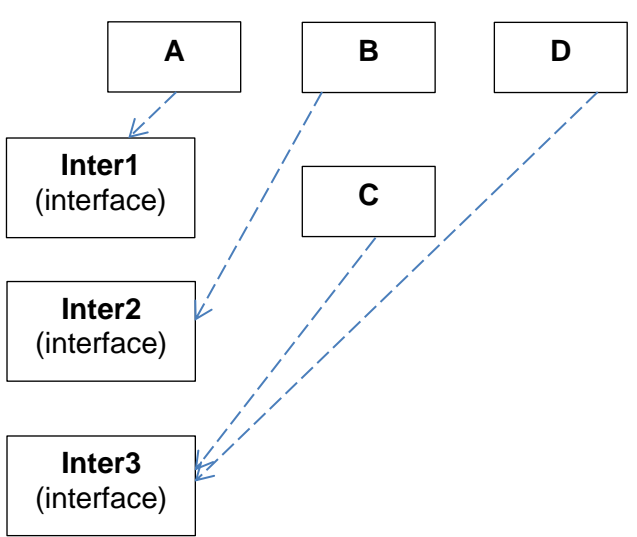

#### **ב-** כתוב את שמות הפעולות שחייבים לממש בכל אחת מהמחלקות D , C , B ,A . נמק תשובתך.

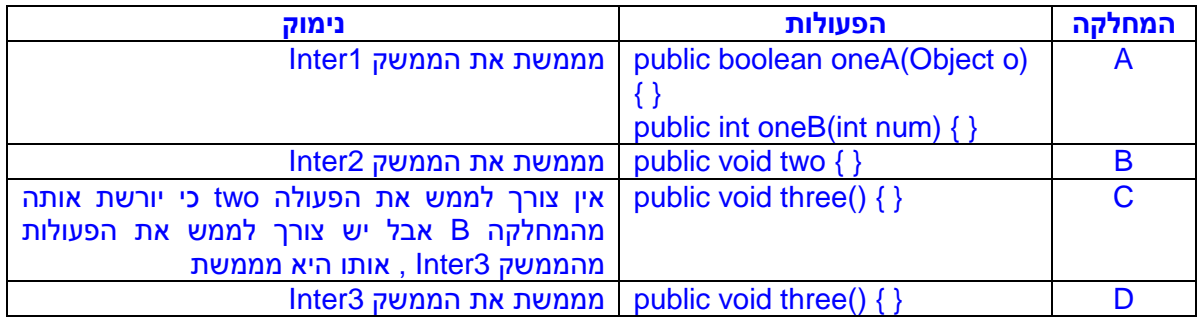

**ג-** עבור כל אחד מהקטעים הבאים (d) – (a (שלפניך, אם נכתוב אותם בפעולה הראשית במחלקה Program האם הקוד תקין או לא. במידה וההוראה שגוייה, ציין אם זו שגיאת תחביר )הידור( או ריצה.

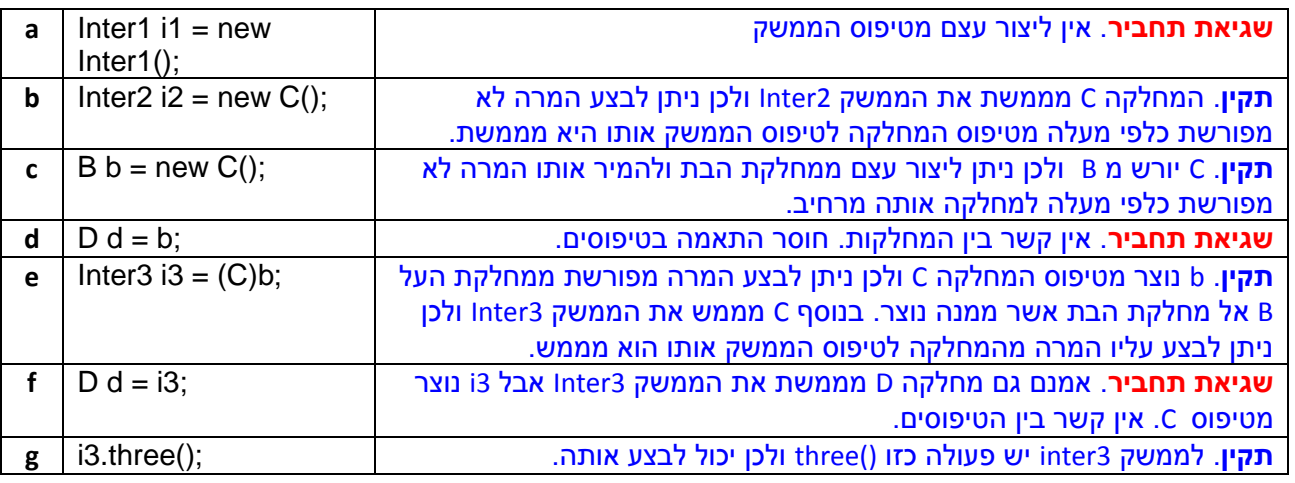

**ד-** הוסיפו לפעולה הראשית במחלקה Program את ההוראות הבאות: בצע שינויים מתאימים במחלקות הנדרשות בפרויקט כדי שיתקבל הפלט הבא I am two of B I am two of C

 $Inter2[]$  arr = new Inter2[2];  $\arf[0] = \text{new } B()$ ;  $arr[1] = new C();$ for (int  $k = 0$ ;  $k < \text{arr.length}$ ;  $k++)$ 

array and the control of the control of the control of the control of the control of the control of the control of the control of the control of the control of the control of the control of the control of the control of th

בעקבות הרצת הפעולה הראשית במחלקה Program . כתוב את השינוי וציין באיזו מחלקה בצעת אותו.

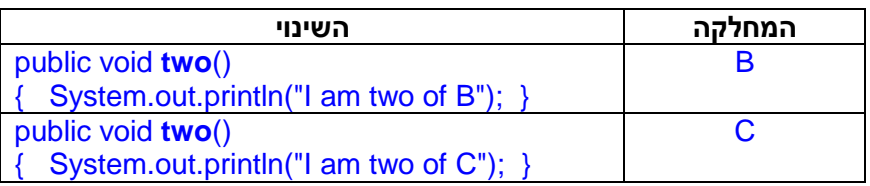

**ניתן להשתמש בחומרים לצורך הוראה אבל אסור לעשות בהם כל שימוש מסחרי ללא קבלת אישור מצוות הפיתוח**

.**9** מחלקות מופשטות ] לא חובה, אבל מומלץ אם יש זמן ללמד [

## **.**10 **מילון מושגים )כולל מילים נרדפות ושמות המושגים באנגלית**( ]מיכל + EVI]

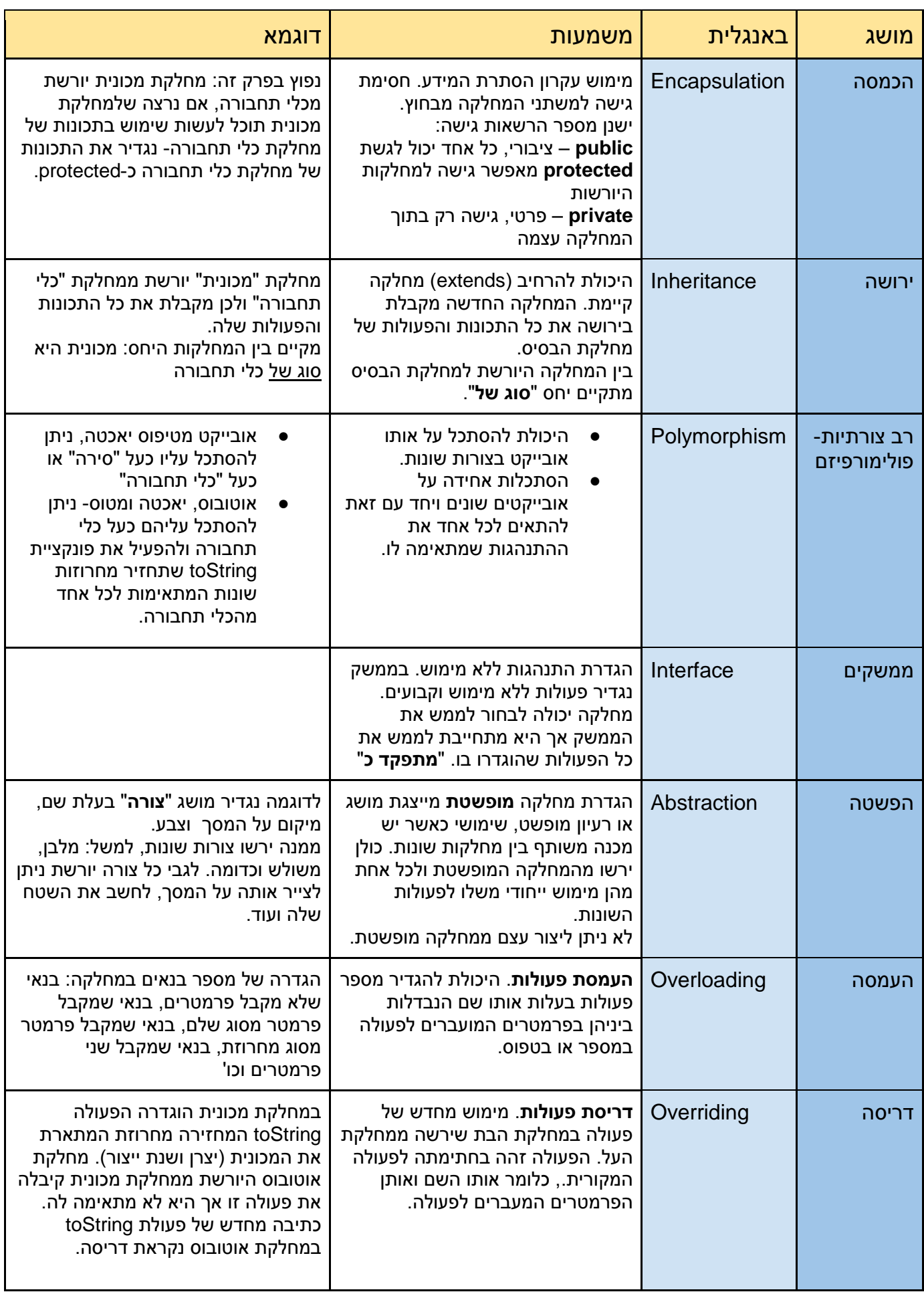

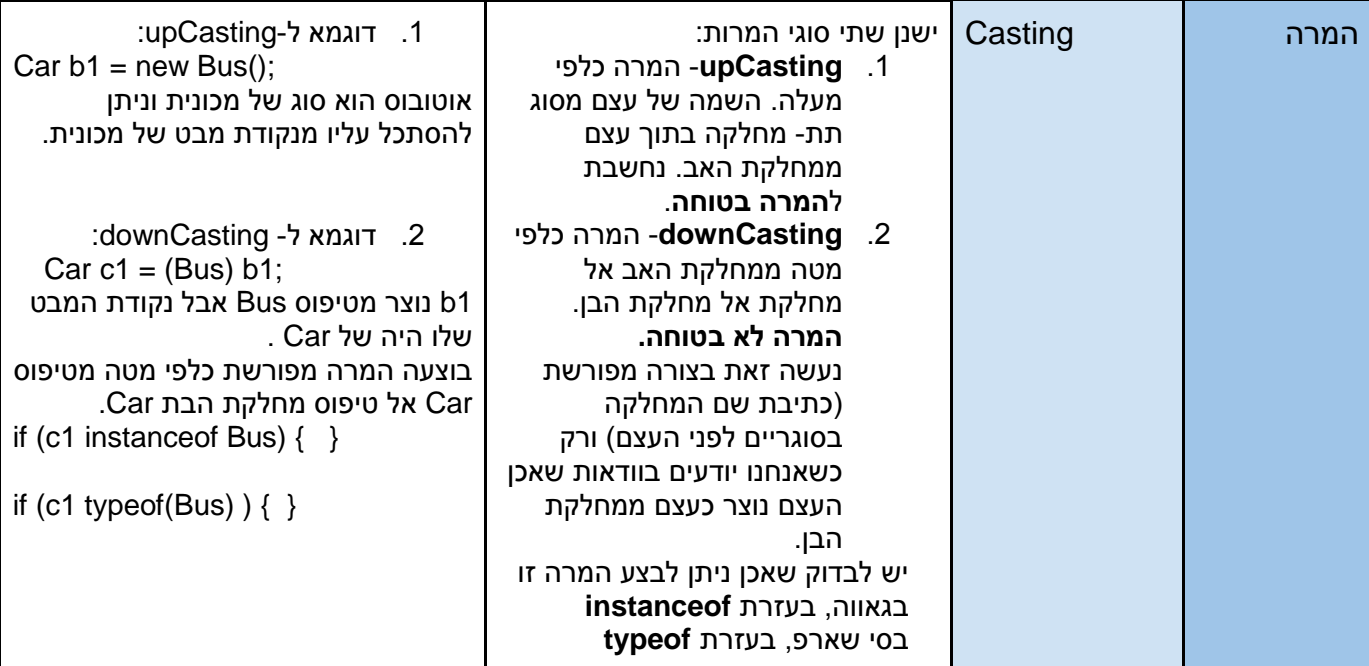

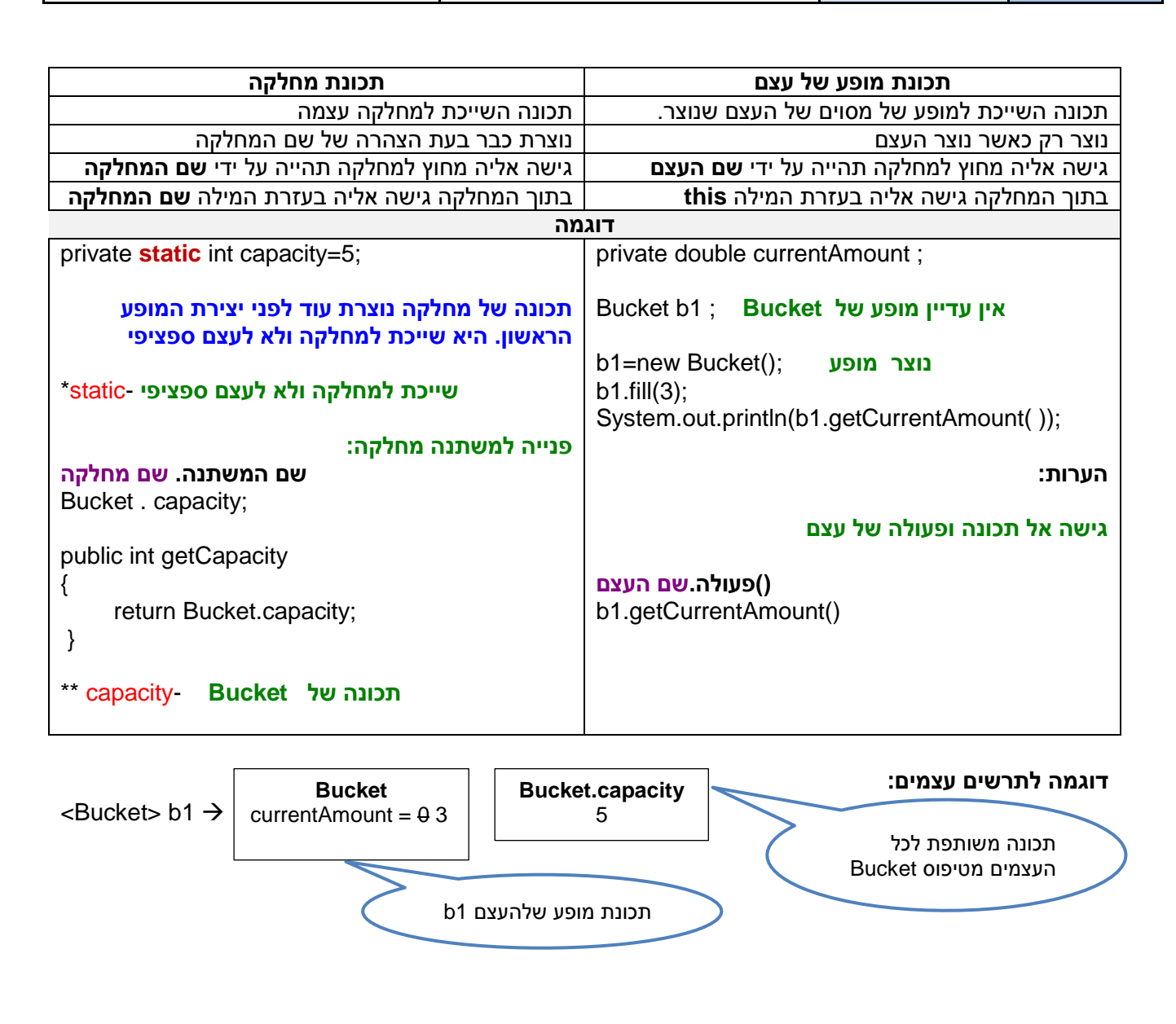

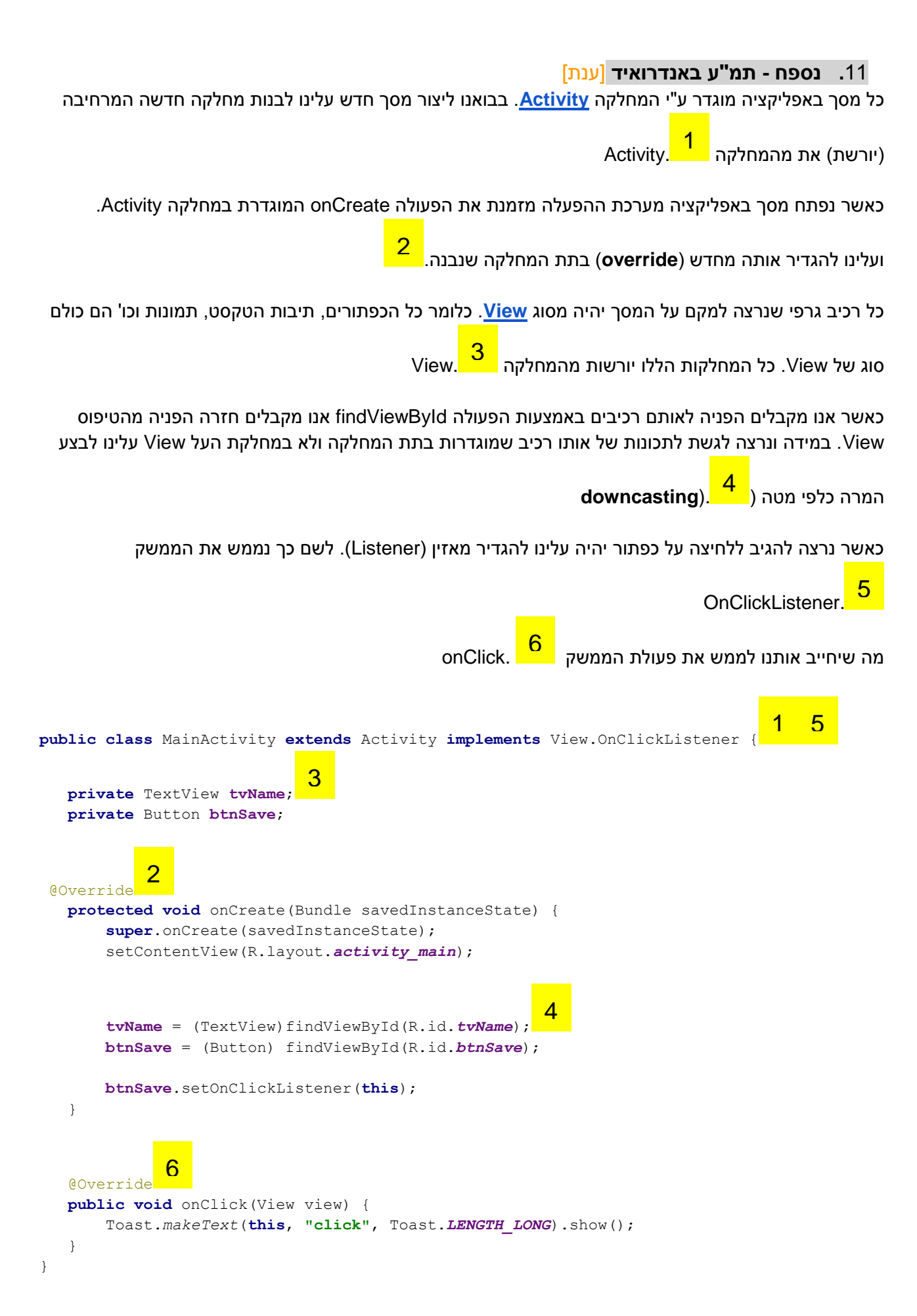

### **.**12 **נספח - WinForm - שימוש בירושה , C# בלבד** ]משה[

הנחת עבודה: המורה והתלמידים מכירים את סביבת Applications Forms Windows, ברמה בסיסית.

משחק הזכרון: התרגיל אינו מכיל את כל ההנחיות למימוש המשחק עח ידי התלמידים, אלא מתמקד בהיבט של ירושה הרלוונטי לחוברת תרגילים זו.

במשחק הזכרון מחולקים זוגות קלפים באופן אקראי עם פניהם כלפי מטה, ומסודרים במטריצה, מערך דו-מימדי. בדוגמה שלפנינו יש 10 זוגות, ובסה"כ 20 קלפים:

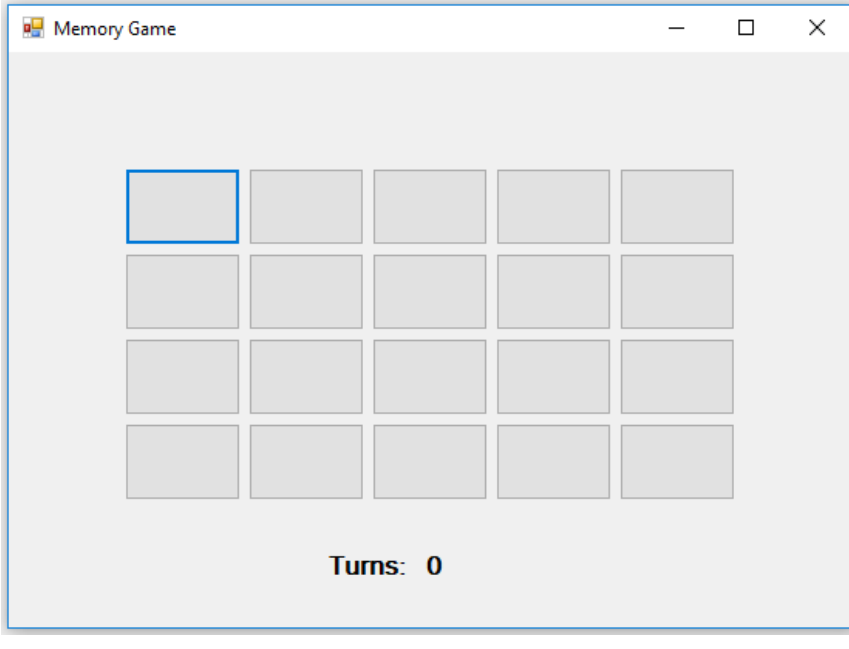

על השחקן לחשוף שני קלפים על ידי העכבר. אם זהו זוג תואם, הקלפים ישארו גלויים, אחרת יוסתרו שנית:

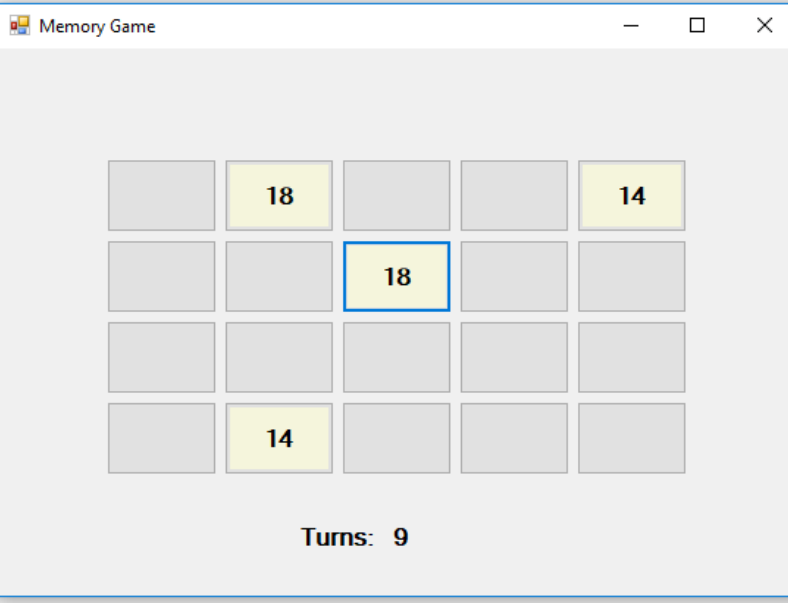

נוכל לממש את המשחק בכמה אופנים, נתמקד בשניים:

.1 נגדיר מערך דו-מימדי של כפתורים, ובמקביל אליו מערך דו-מימדי של שלמים:

Button  $[.]$  board = new Button $[4,5]$ ; int  $[,$ ] cards = new int  $[4,5]$ ;

שני המערכים ביחד מספקים לנו פתרון מלא: מצד אחד כל התמיכה הגרפית במיקום, צבע, פונטים, לחיצה על עכבר ועוד. ומצד שני מערך השלמים מספק לנו את ערך הקלף במקום מסוים במערך.

.2 נגדיר מחלקה חדשה קלף, Card, היורשת מ-Button:

```
public class Card : Button
{
  public int cardValue;
  public bool exposed;
}
```
כעת נוכל להגדיר מערך דו-מימדי של קלפים:

Card  $[,]$  board = new Card $[4,5]$ ;

עכשיו בתכנית שלנו אנו מטפלים במערך אחד המכיל את כל היכולות של Button, עם כל התוספות שלנו: ערך הקלף, האם נחשף? ועוד...

נסו בעצמכם.

#### **.13 נספח - תרגיל מסכם** ]משה[

דוגמה למבנה אפשרי שיכול לשמש להרכבת שאלה פתוחה על כל הרמות בתמ"ע

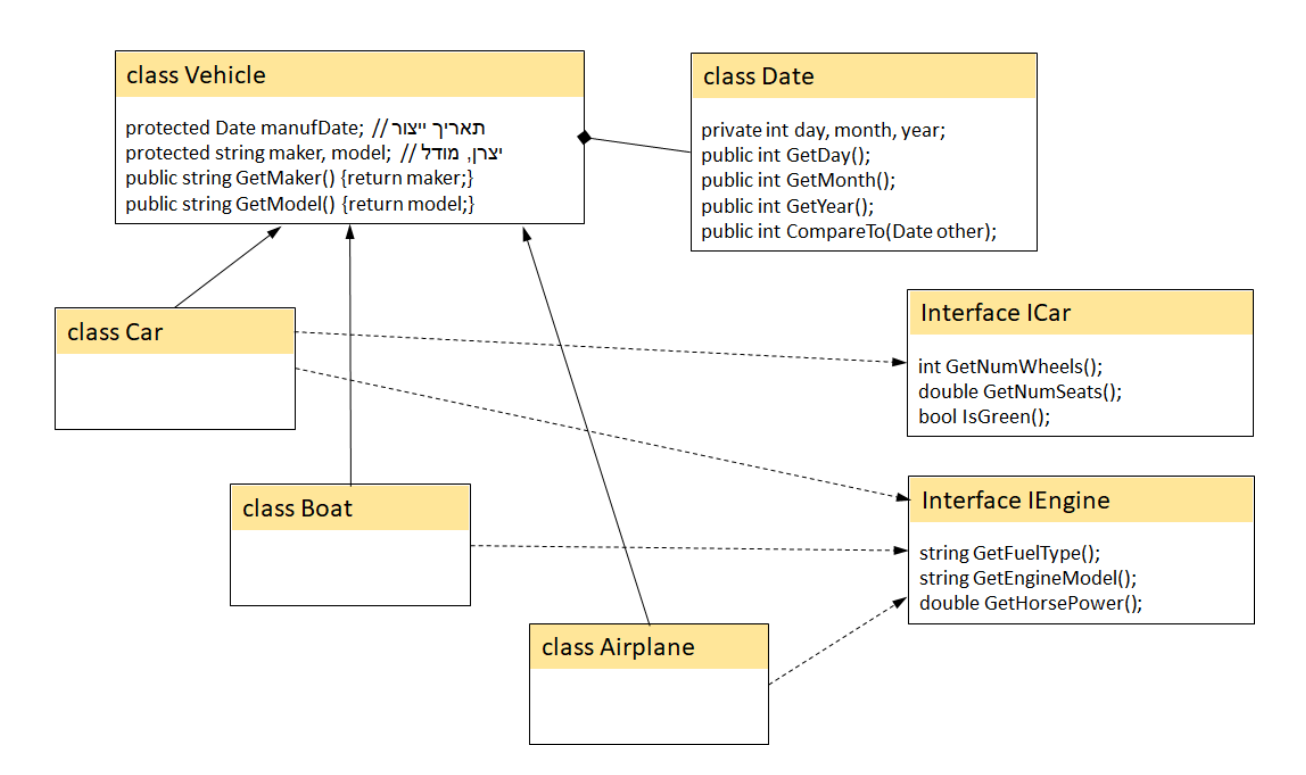

התבוננו בתרשים ה-UML למעלה, ובתרשים במצורף לפרק ,8 וענו על השאלות הבאות:

- .1 ממשו את המחלקה תאריך, Date. יש להוסיף:
- a. פעולה בונה המקבלת את כל התכונות: יום, חודש ושנה.
- b. פעולה בונה מעתיקה. המקבלת תאריך אחר, ובונה תאריך זהה.
- c. הפעולה CompareTo מקבלת תאריך אחר ומחזירה 0 אם שני התאריכים זהים, מספר חיובי אם התאריך שהתקבל מאוחר יותר )צעיר יותר( מהתאריך הנוכחי. אחרת תחזיר מספר שלילי.
	- .2 הגדירו את הממשקים IEngine ,ICar
	- .3 בנו את המחלקות Airplane ,Boat ,Car ,Vehicle. דאגו להוסיף את כל הפעולות הנחוצות, התכונות, והזימונים לפעולות הבונות.
		- .4 הוסיפו את תת המחלקות המתוארות בתרשים בפרק .8
		- .5 כיתבו תכנית ראשית המציגה למשתמש את תפריט הפעולות הבא:

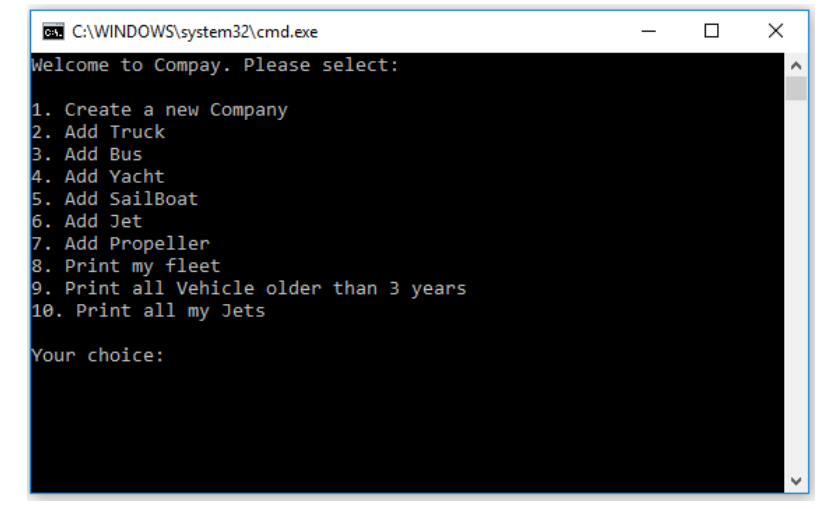

זו דוגמה בלבד! ניתן ורצוי להרחיב את מיגוון האפשרויות בתפריט. הרעיון המרכזי:

בנו מחלקה חברה, Company, אשר לה מספר תכונות: שם החברה, שנת הקמה, שם המנהל, ורשימה של כלי תחבורה מסוג Vehichle.

**ניתן להשתמש בחומרים לצורך הוראה אבל אסור לעשות בהם כל שימוש מסחרי ללא קבלת אישור מצוות הפיתוח**

הפעולות השונות יוסיפו, ימחקו, ישנו אובייקטים הנמצאים ברשימה. האובייקטים יהיו כולם כלי תחבורה, אבל מסוגים שונים. יש פעולות שתעבודנה על כל כלי תחבורה, למשל גיל כלי התחבורה. ויש פעולות המתאימות רק לתת מחלקות.

**פתרון** [ Moshe[

```
public class Vehicle
      \{protected int engineVol; //מנוע נפח
               protected string model; // דגם
               protected int year; // יצור שנת 
               protected static string MANUF="Ishimoto";// .יצרן
               public Vehicle(int vol, string model, int year)
\{this.engineVol = vol;
                     this.model = model;
                     this.year = year;
 }
      }
      public class Truck : Vehicle
      {
               private int maxLoad; // מקסימלי משקל
               public Truck(int vol, string model, int year, int load) : base(vol, model, year)
\{ this.maxLoad = load;
               }
      }
      public class Bus : Vehicle
      {
               private int maxPassengers; // נוסעים מספר
               public Bus(int vol, string model, int year, int pass) : base(vol, model, year)
\{ this.maxPassengers = pass;
              }
       }
```